### CS 471 Operating Systems

#### Yue Cheng

George Mason University Fall 2019

## **Outline**

- o Address space
- o Virtual memory accesses
- o Relocation
- o Segmentation

# Early Systems

- o OS was a set of libraries
- o OS sat in memory starting at physical address 0
- o The rest was used by running program

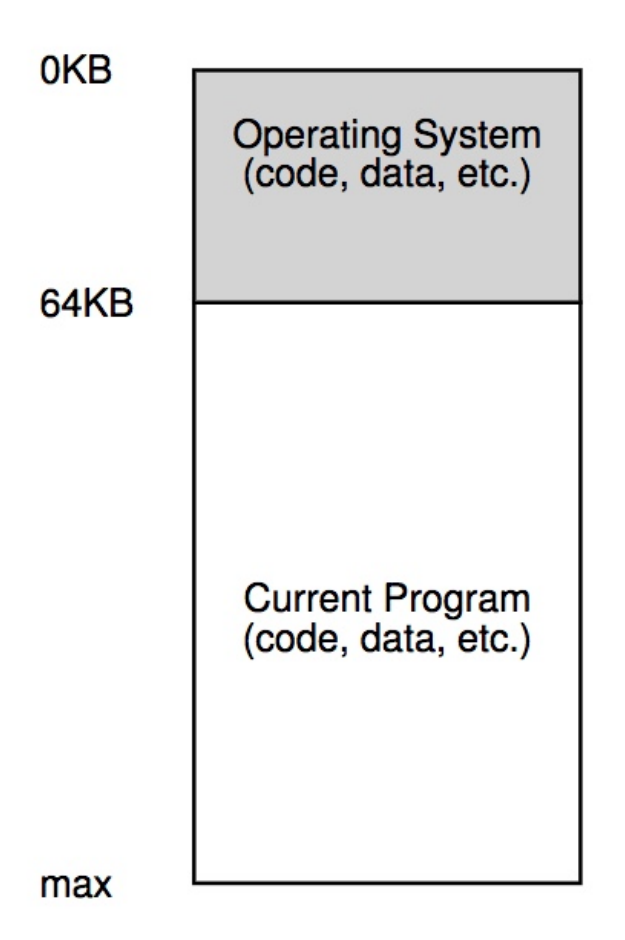

## Multiprogramming & Time Sharing

- o OS makes sure each process is confined to its own address space in memory
- o One naïve implementation:
	- <base register & limit register> pair

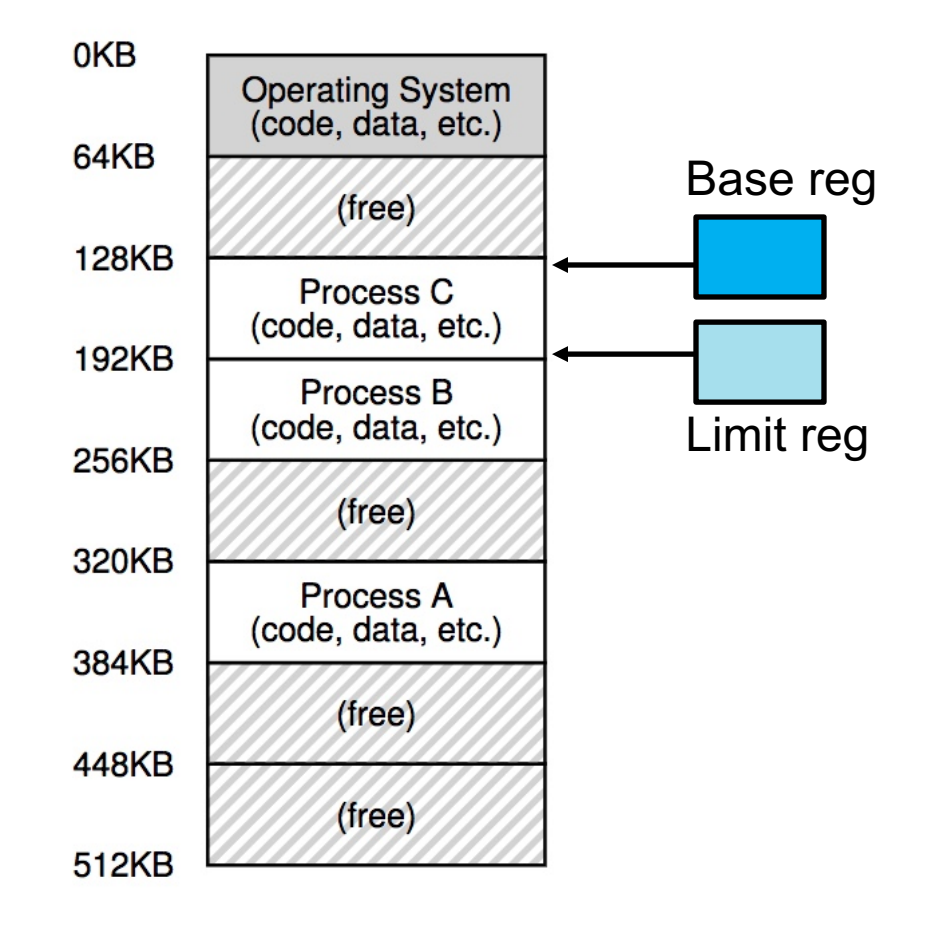

### The Abstraction

o A process has a set of addresses that map to a collection of bytes

o This set is called an **address space**

o Review: what stuff is in an address space?

## Match that Segment!

```
int x;
int main(int argc, char *argv[]) {
    int y;
    int *_z = malloc(sizeof(int));
}
```
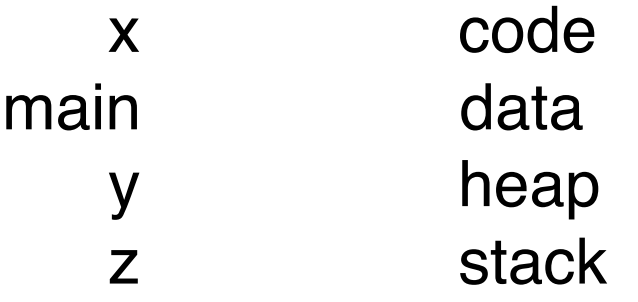

## Match that Segment!

```
int x;
int main(int argc, char *argv[]) {
    int y;
    int *_z = malloc(sizeof(int));
}
```
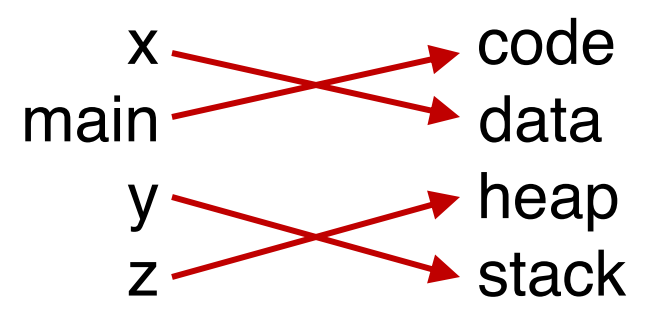

## Match that Segment!

```
int x;
int main(int argc, char *argv[]) {
    int y;
    int *_z = malloc(sizeof(int));
}
```
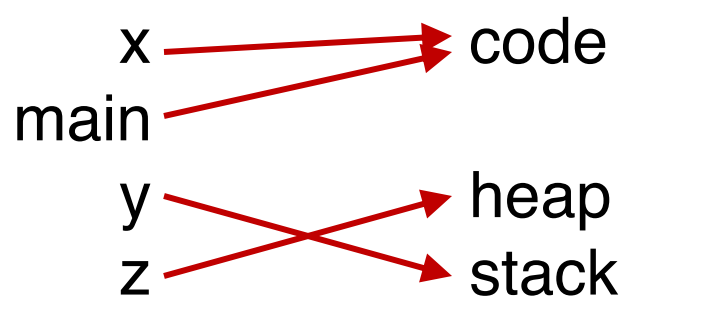

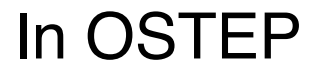

# The Address Space

#### o Address space

- An easy-to-use **abstraction** of physical memory
- $\circ$  The address space is the running program's view of memory in the system
	- Virtual address or logical address
	- Physical address refers to those seen by the memory unit hardware
- o The user program generates *logical* addresses; it never sees the **real** physical addresses <sup>9</sup>

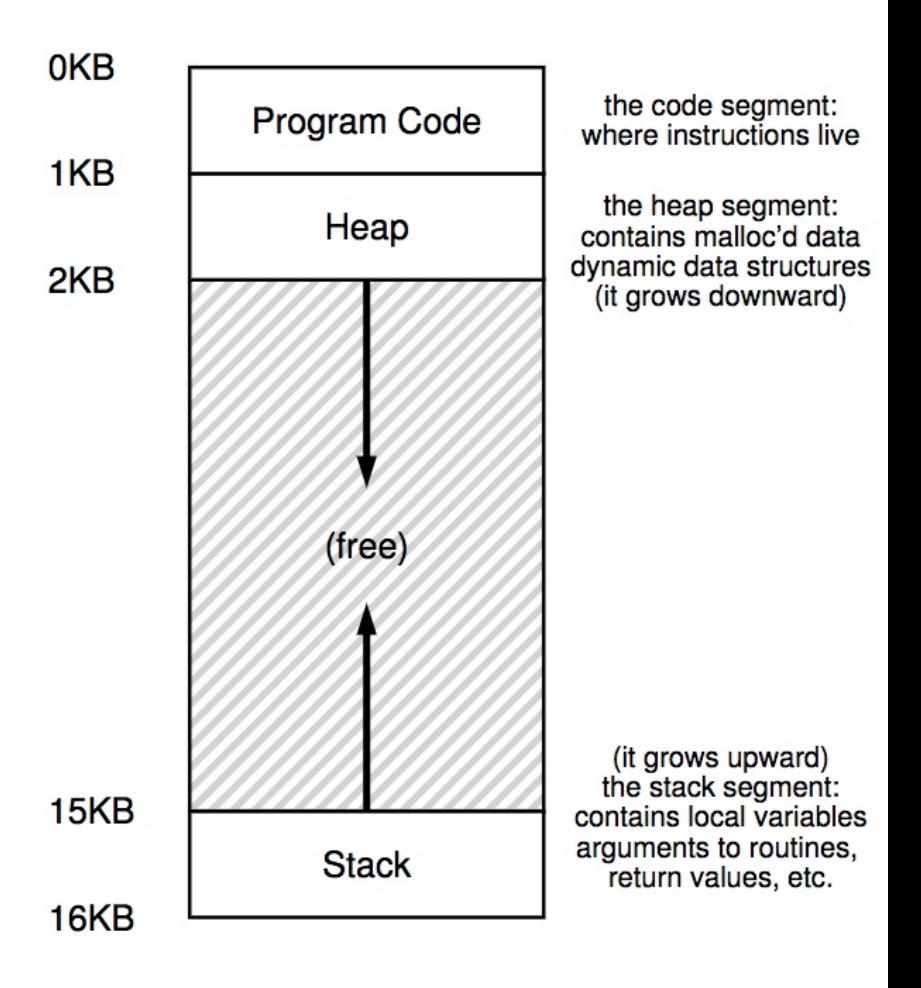

# High-level Goals

- o Transparency
	- User program behaves as if it has its own private physical memory
- o Efficiency
	- Space and time efficient memory virtualization
	- Performance relies on hardware support (e.g., TLBs)
- o Protection
	- Isolation property
	- User process shouldn't access or affect anything outside its own address space

#### All Memory Addresses You See are Virtual

o Any address that a programmer can see is a virtual address

```
#include <stdio.h>
#include <stdlib.h>
int main(int argc, char *argv[]) {
    printf("location of code : p\ln, (void *) main);
    printf("location of heap : p\ln", (void *) malloc(1));
    int x = 3;
    printf("location of stack: \text{p}\n\cdot\text{void} \cdot \text{y});
    return x;
```
#### Result:

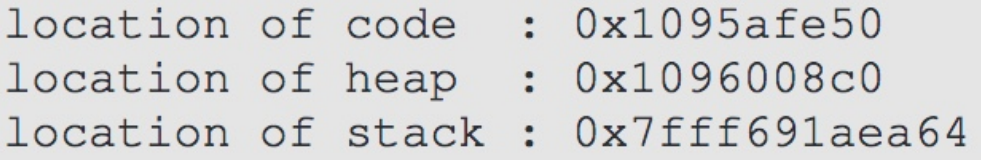

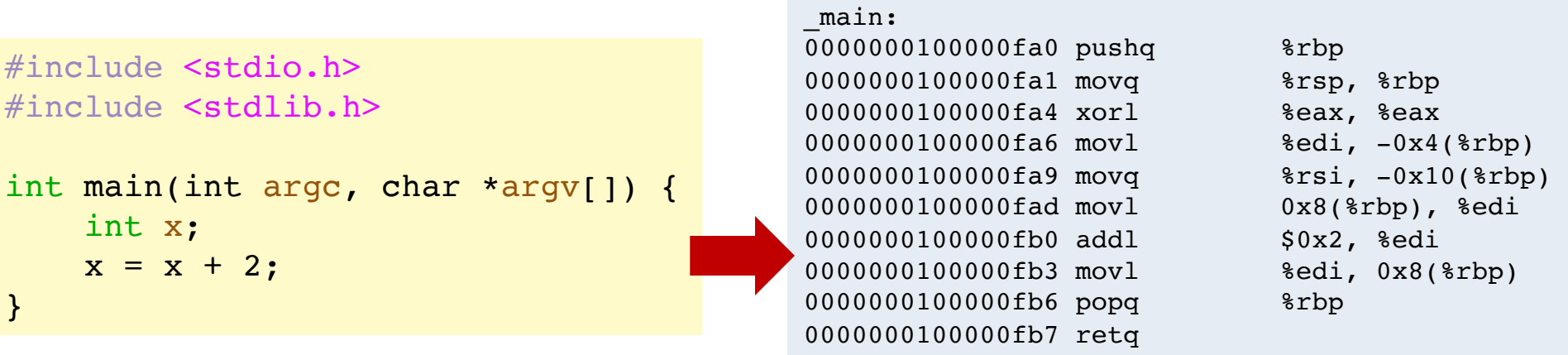

% otool -tv demo (or objdump in Linux)

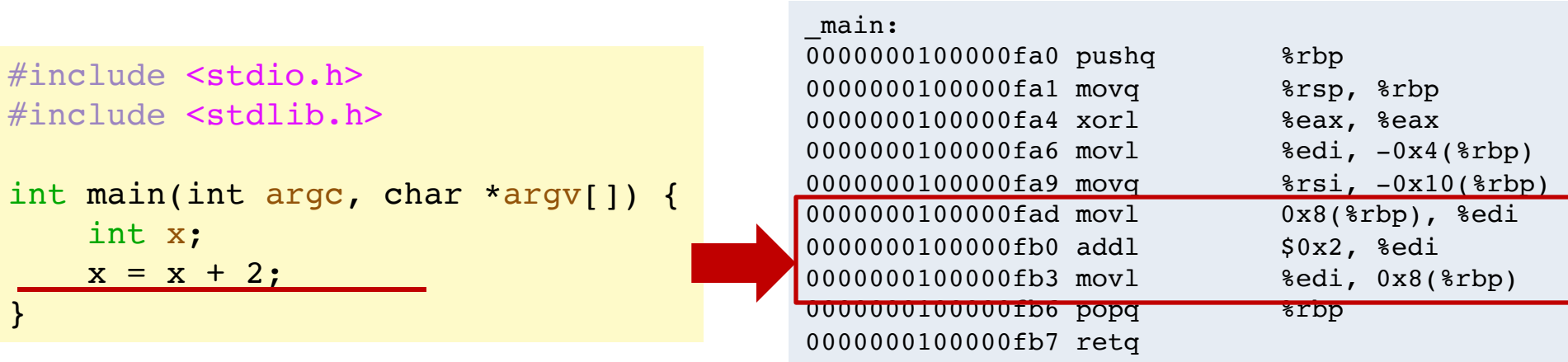

% otool -tv demo (or objdump in Linux)

 $%$ rip = 0x100000fad  $8$ rbp =  $0x200$ 

**Memory accesses:**

 $%$ rip = 0x100000fad  $8$ rbp =  $0x200$ 

**Memory accesses:**

Fetch instr. at addr 0x100000fad

 $%rip = 0x100000fad$  $8$ rbp =  $0x200$ 

#### **Memory accesses:**

Fetch instr. at addr 0x100000fad Exec, load from addr 0x208

 $%rip = 0x100000fb0$  $8$ rbp =  $0x200$ 

#### **Memory accesses:**

Fetch instr. at addr 0x100000fad Exec, load from addr 0x208

#### $%rip = 0x100000fb0$  $8$ rbp =  $0x200$

#### **Memory accesses:**

Fetch instr. at addr 0x100000fad Exec, load from addr 0x208

0x100000fad movl 0x8(%rbp), %edi 0x100000fb0 addl \$0x2, %edi 0x100000fb3 movl %edi, 0x8(%rbp)

Fetch instr. at addr 0x100000fb0

#### $%$ rip = 0x100000fb0  $8$ rbp =  $0x200$

#### **Memory accesses:**

Fetch instr. at addr 0x100000fad Exec, load from addr 0x208

0x100000fad movl 0x8(%rbp), %edi 0x100000fb0 addl \$0x2, %edi 0x100000fb3 movl %edi, 0x8(%rbp)

Fetch instr. at addr 0x100000fb0 Exec, no load

#### $%$ rip = 0x100000fb3  $8$ rbp =  $0x200$

#### **Memory accesses:**

Fetch instr. at addr 0x100000fad Exec, load from addr 0x208

0x100000fad movl 0x8(%rbp), %edi 0x100000fb0 addl \$0x2, %edi 0x100000fb3 movl %edi, 0x8(%rbp)

Fetch instr. at addr 0x100000fb0 Exec, no load

#### $%$ rip = 0x100000fb3  $8$ rbp =  $0x200$

#### **Memory accesses:**

Fetch instr. at addr 0x100000fad Exec, load from addr 0x208

0x100000fad movl 0x8(%rbp), %edi 0x100000fb0 addl \$0x2, %edi 0x100000fb3 movl %edi, 0x8(%rbp)

Fetch instr. at addr 0x100000fb0 Exec, no load

Fetch instr. at addr 0x100000fb3

#### $%$ rip = 0x100000fb3  $8$ rbp =  $0x200$

#### **Memory accesses:**

Fetch instr. at addr 0x100000fad Exec, load from addr 0x208

0x100000fad movl 0x8(%rbp), %edi 0x100000fb0 addl \$0x2, %edi 0x100000fb3 movl %edi, 0x8(%rbp)

Fetch instr. at addr 0x100000fb0 Exec, no load

Fetch instr. at addr 0x100000fb3 Exec, store to addr 0x208

#### $%$ rip = 0x100000fb3  $8$ rbp =  $0x200$

#### **Memory accesses:**

Fetch instr. at addr 0x100000fad Exec, load from addr 0x208

0x100000fad movl 0x8(%rbp), %edi 0x100000fb0 addl \$0x2, %edi 0x100000fb3 movl %edi, 0x8(%rbp)

Fetch instr. at addr 0x100000fb0 Exec, no load

Fetch instr. at addr 0x100000fb3 Exec, store to addr 0x208

**How to relocate the memory access in a way that is transparent to the process?**

# How to Run Multiple Programs?

#### o Approaches:

- Static relocation
- Dynamic relocation
- Segmentation

## Static Relocation

- o Idea: rewrite each program before loading it into memory as a process
- o Each rewrite uses different addresses and pointers
- o Change jumps, loads, etc.

o Q: Can any addresses be unchanged?

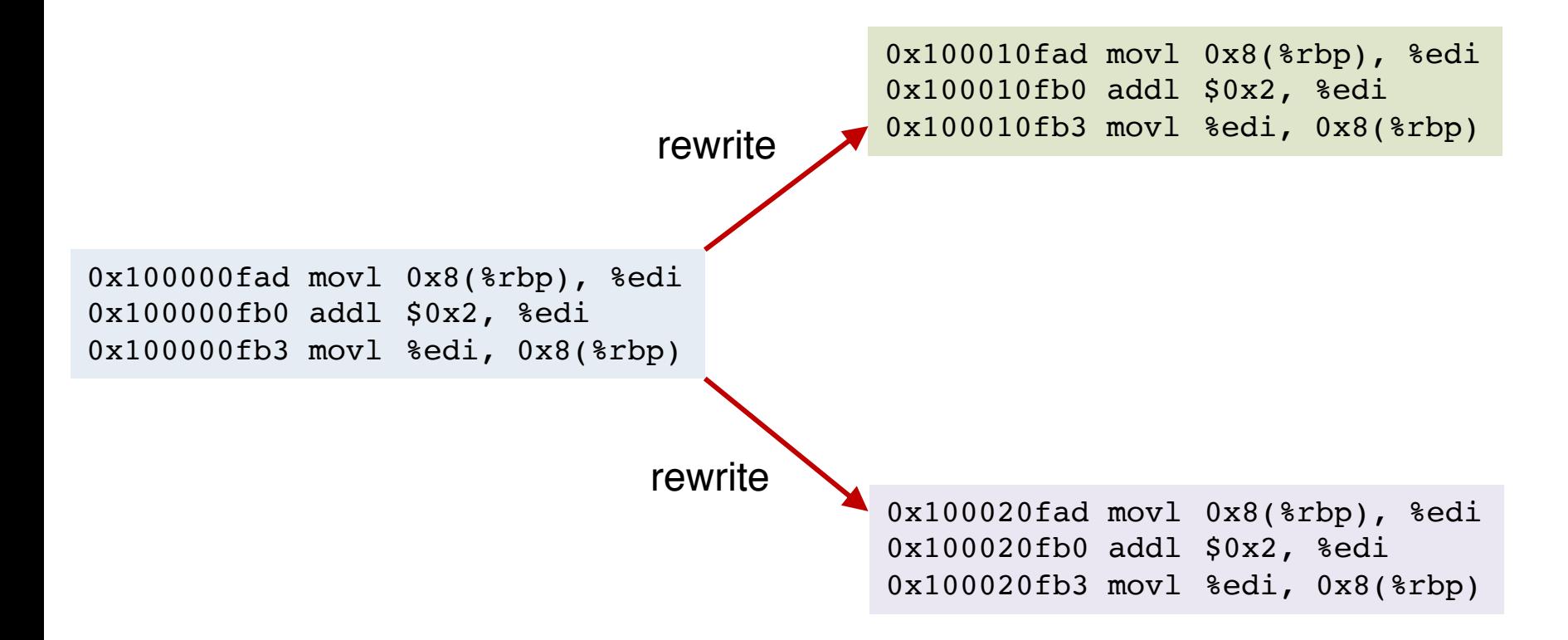

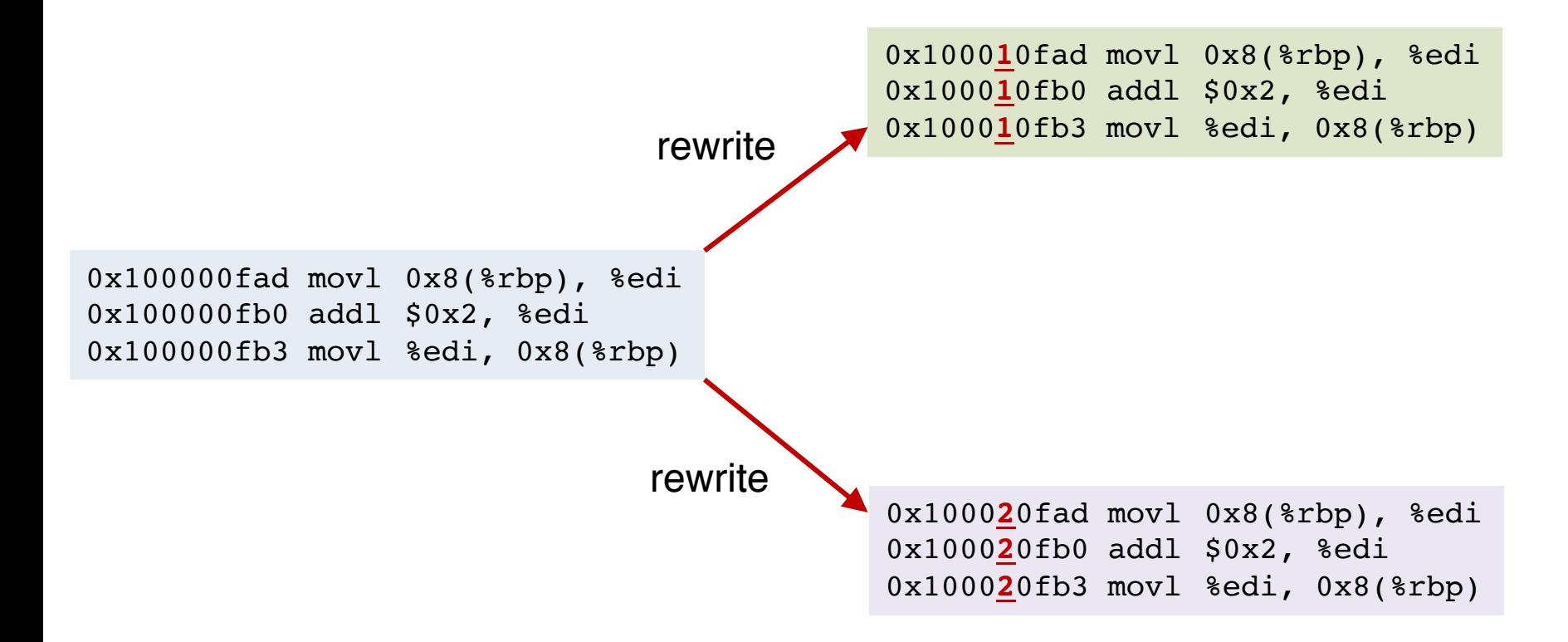

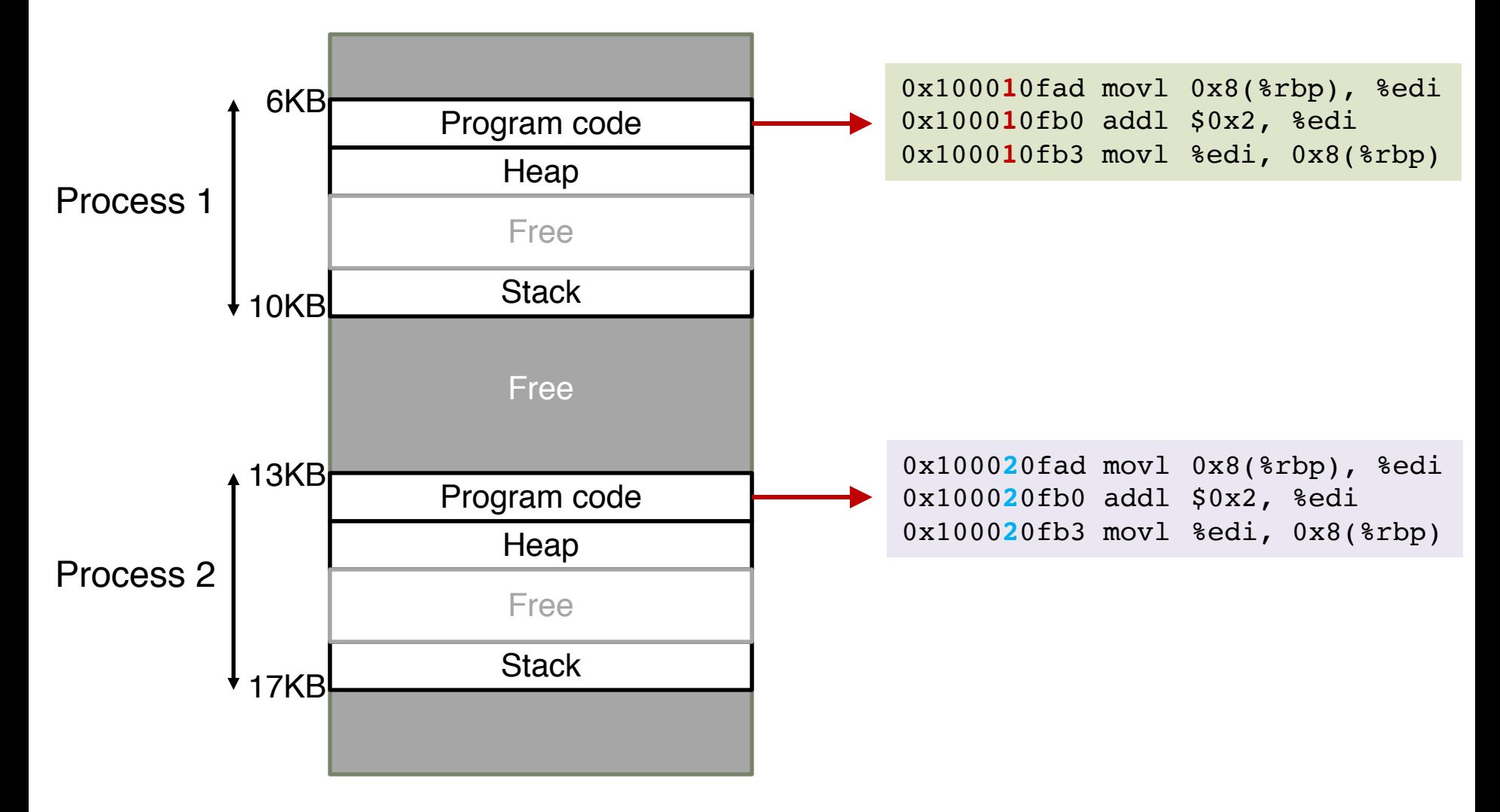

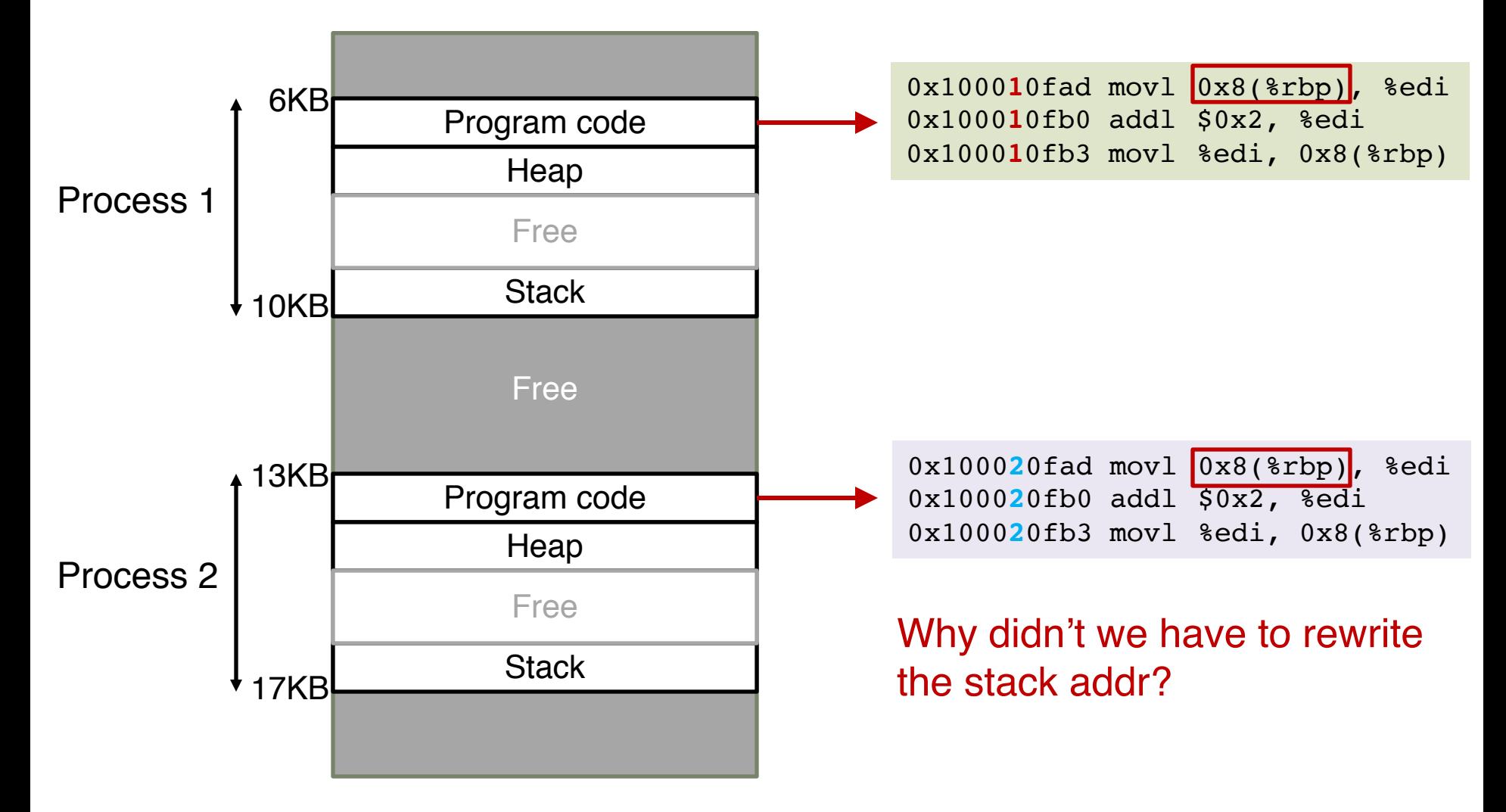

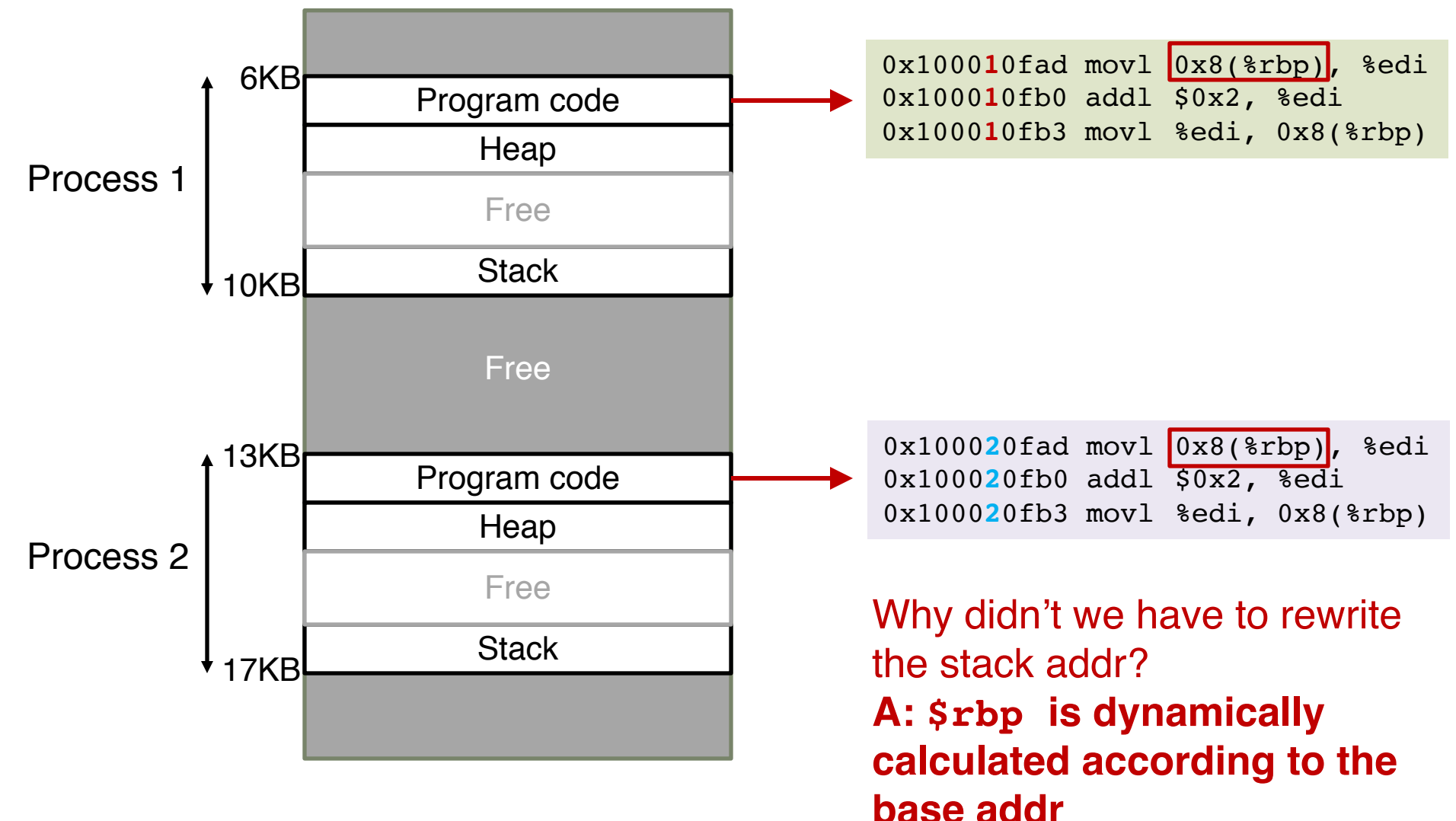

# How to Run Multiple Programs?

#### o Approaches:

- Static relocation
- Dynamic relocation
	- Base
	- Base-and-Bounds
- Segmentation

#### Base

- o Idea: translate virtual address to physical by adding an offset each time
- o Store base addr in a base register
- $\circ$  Each process has a different value in the base register when running

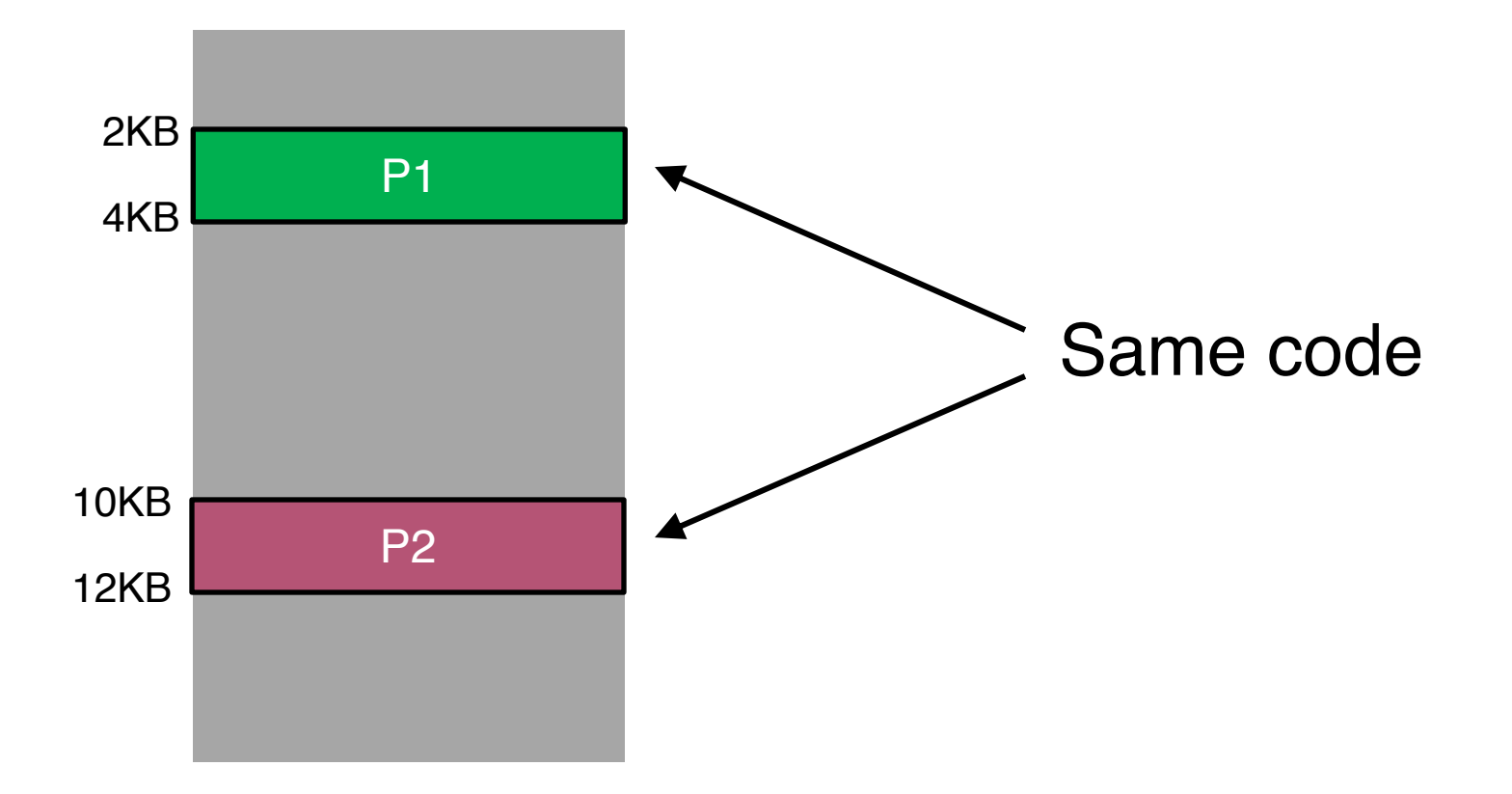

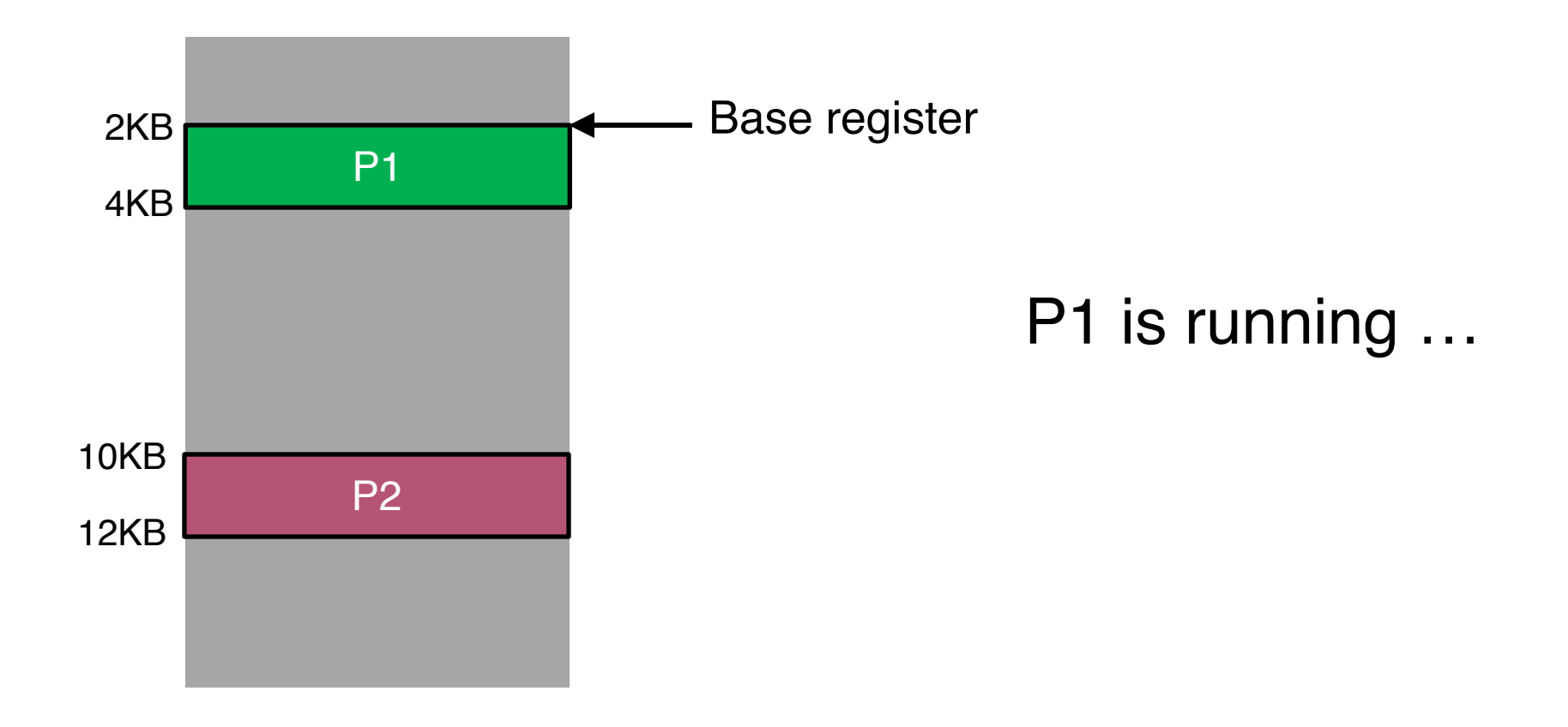

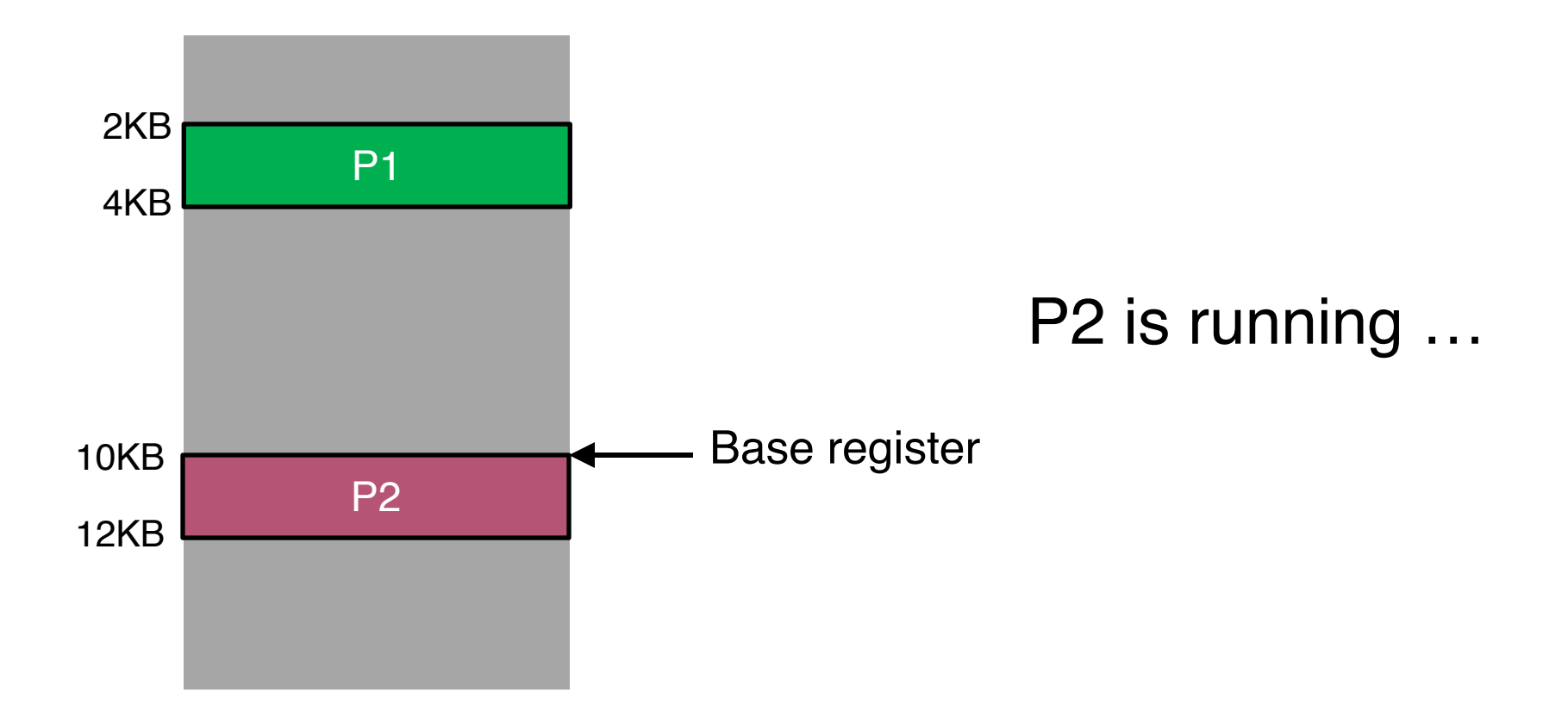

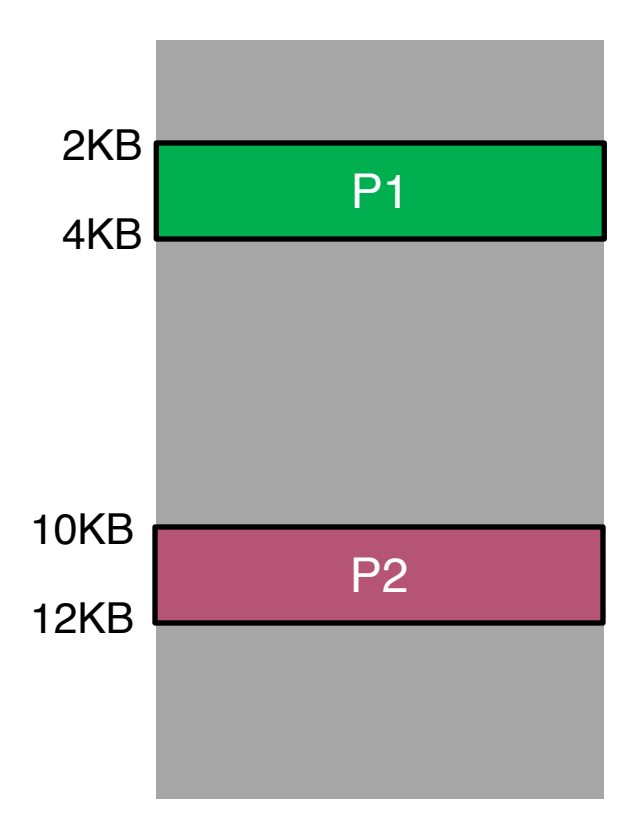

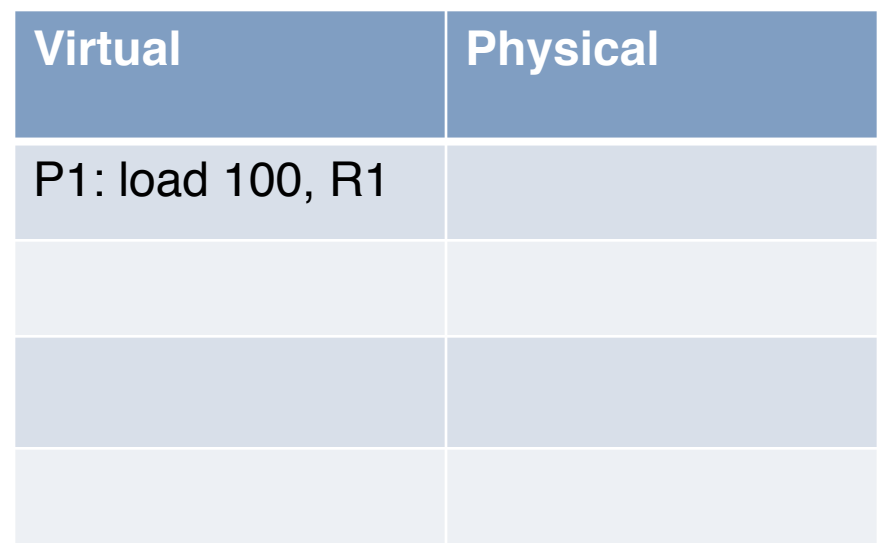

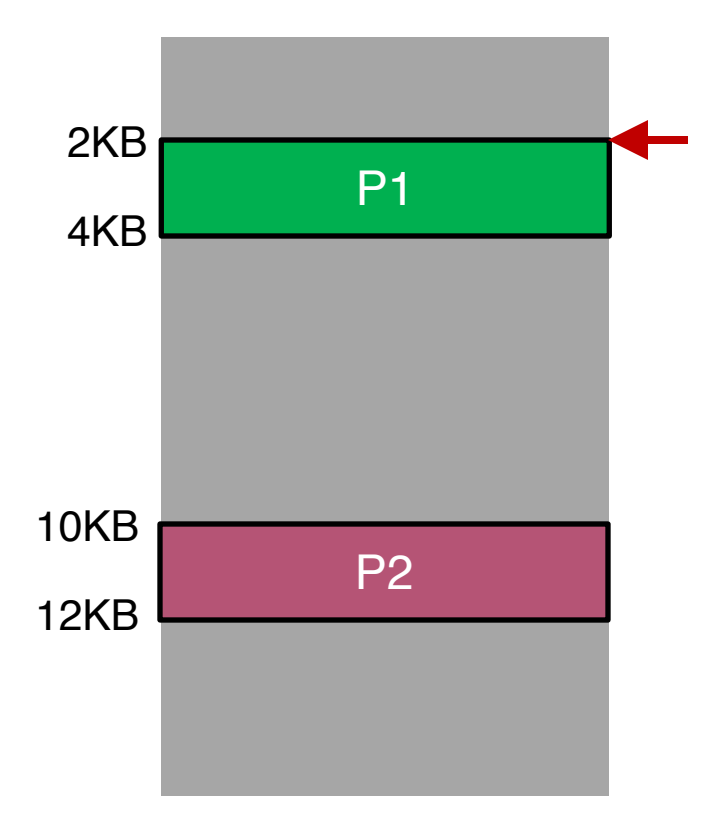

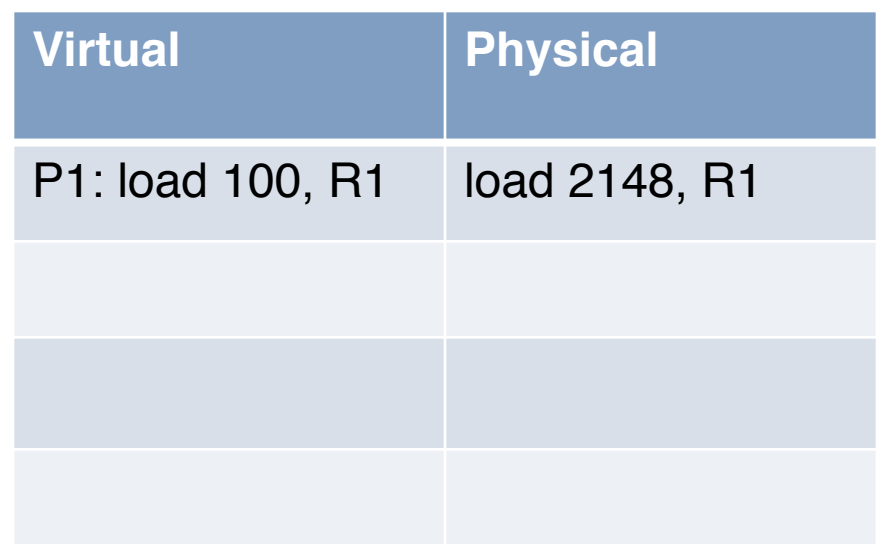

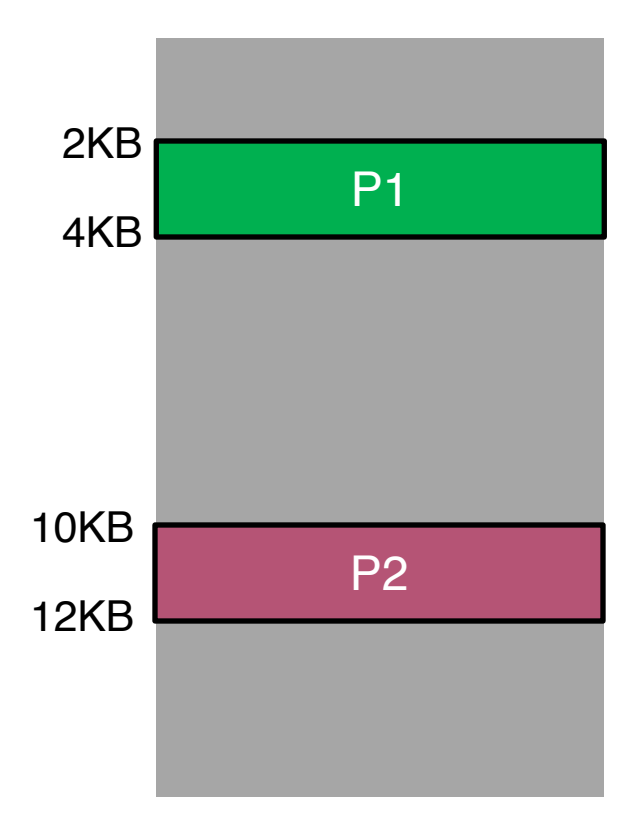

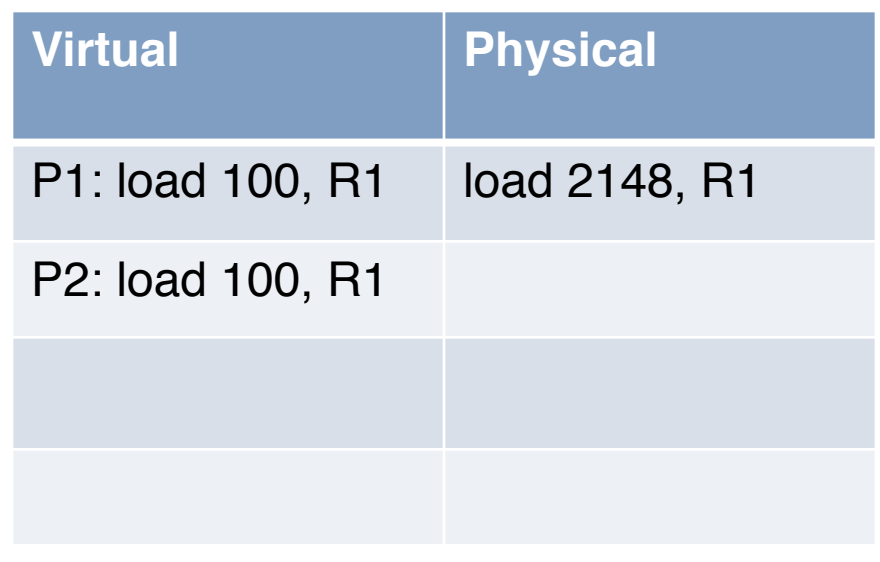

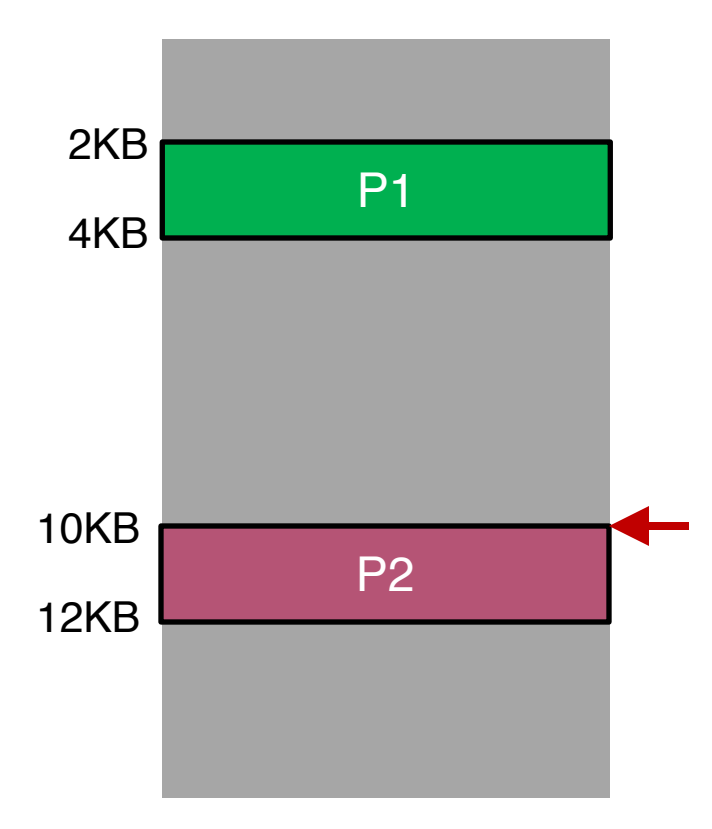

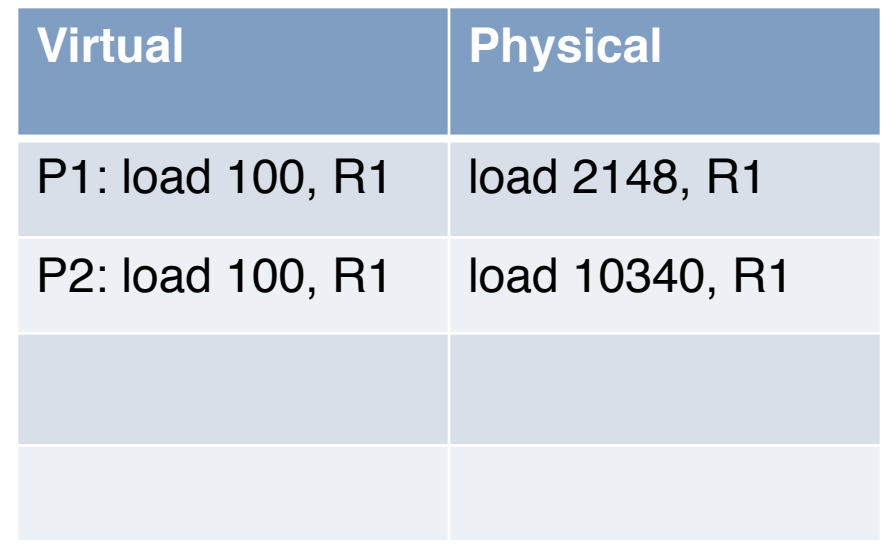

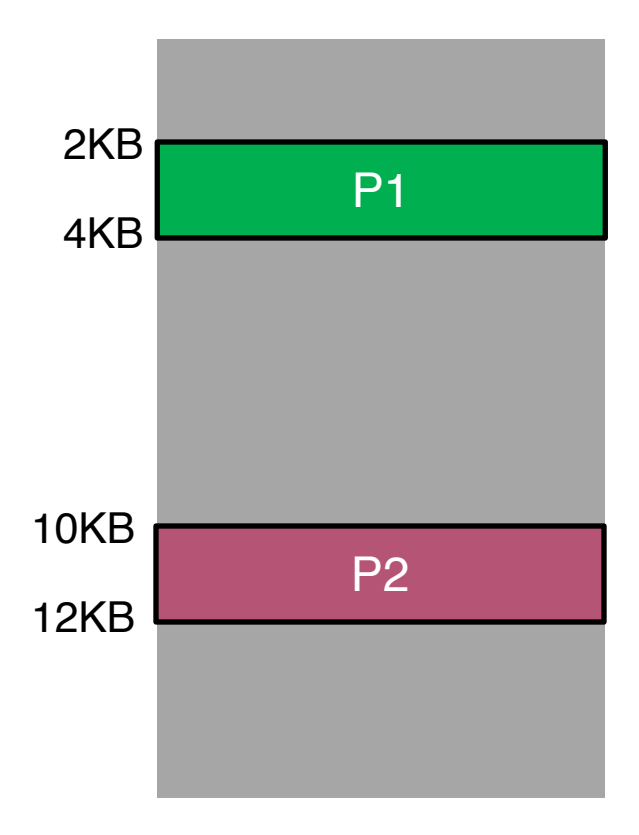

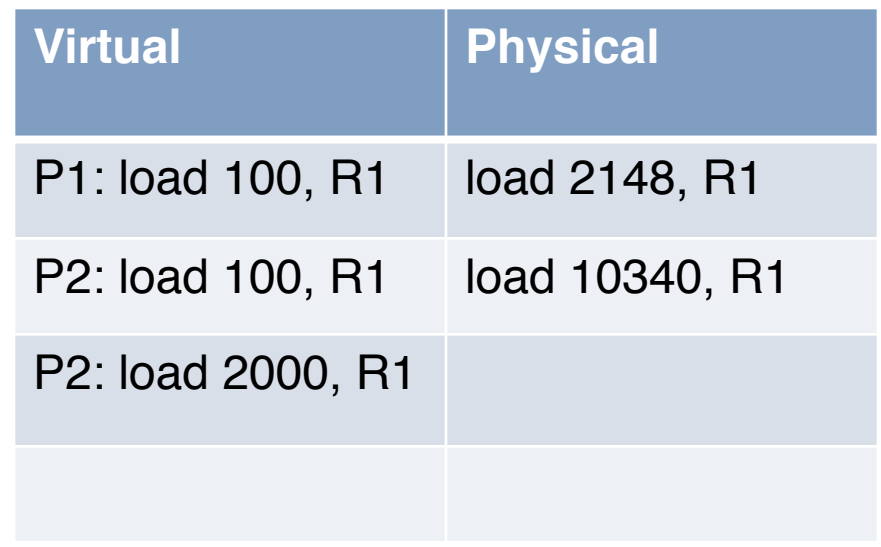

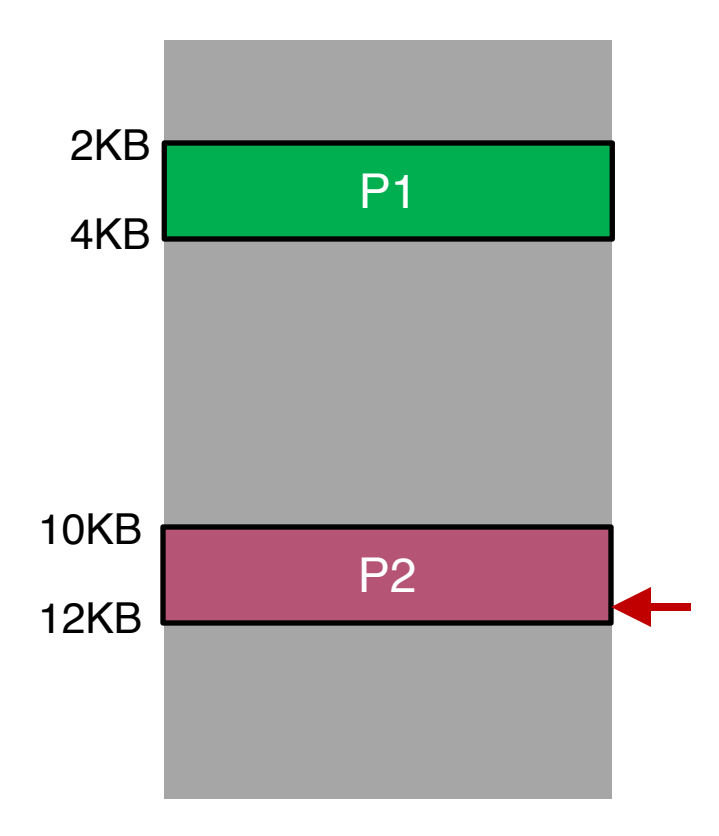

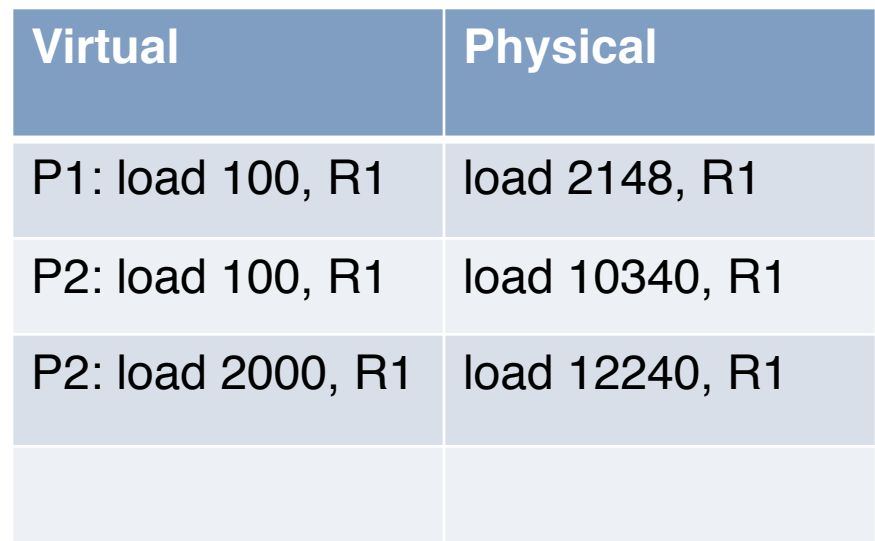

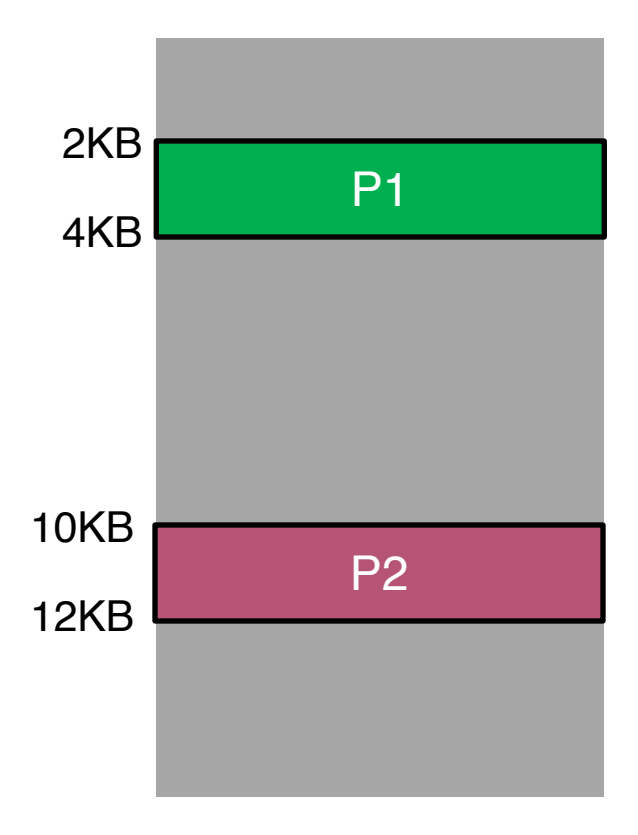

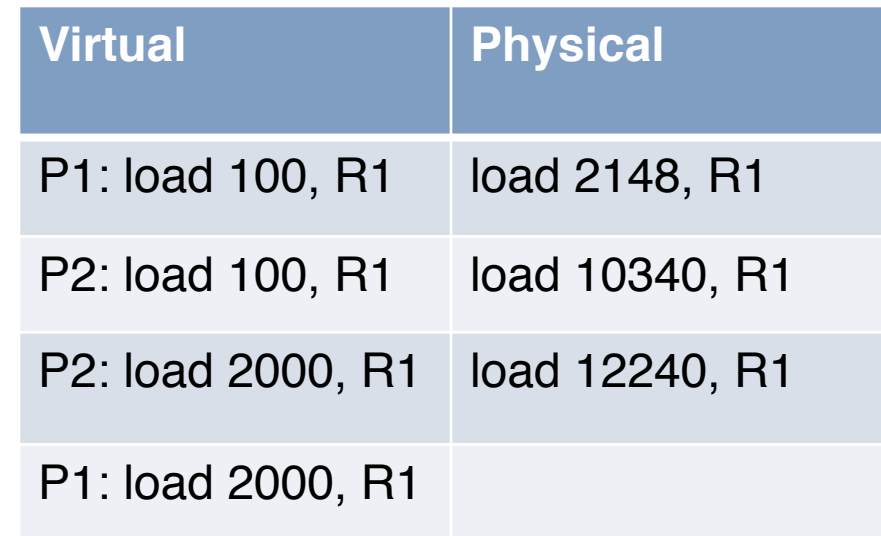

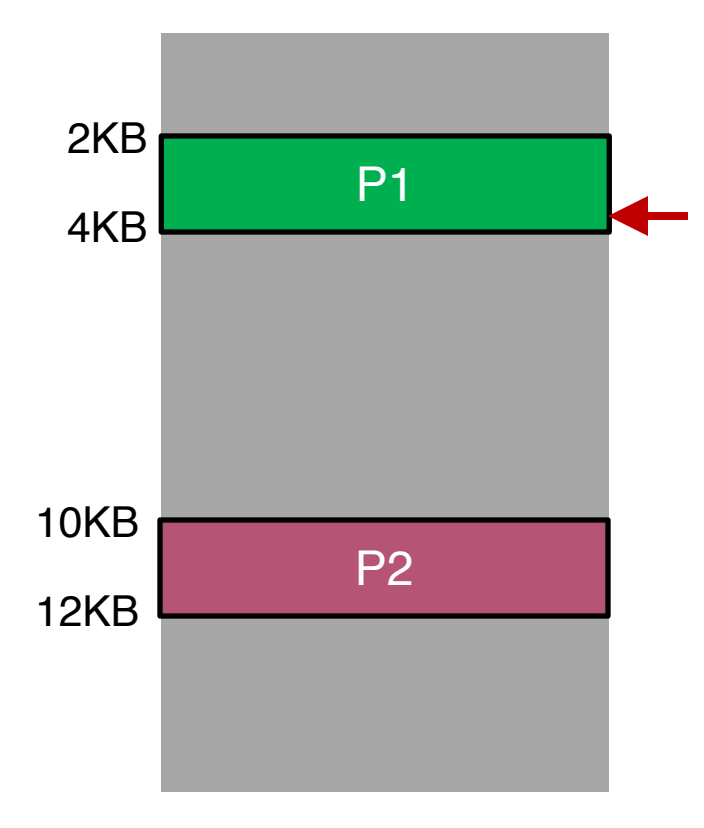

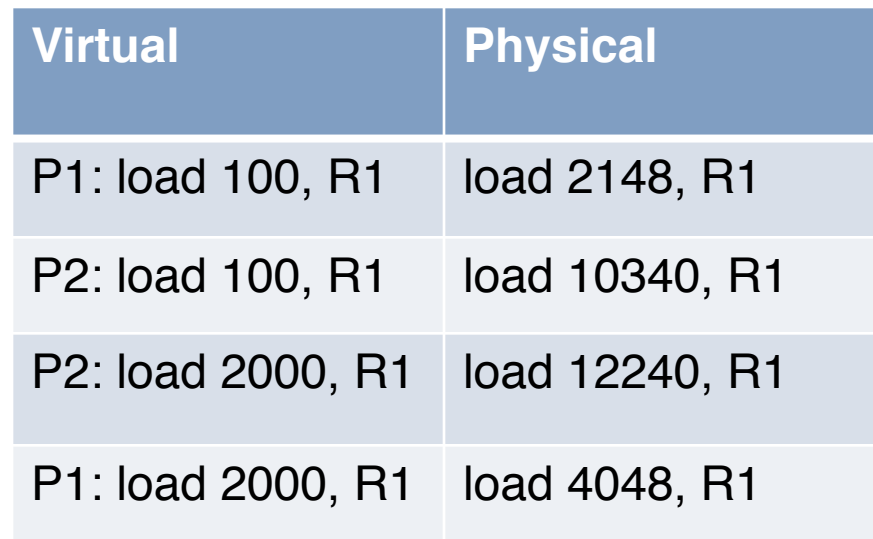

### Base Relocation Hardware

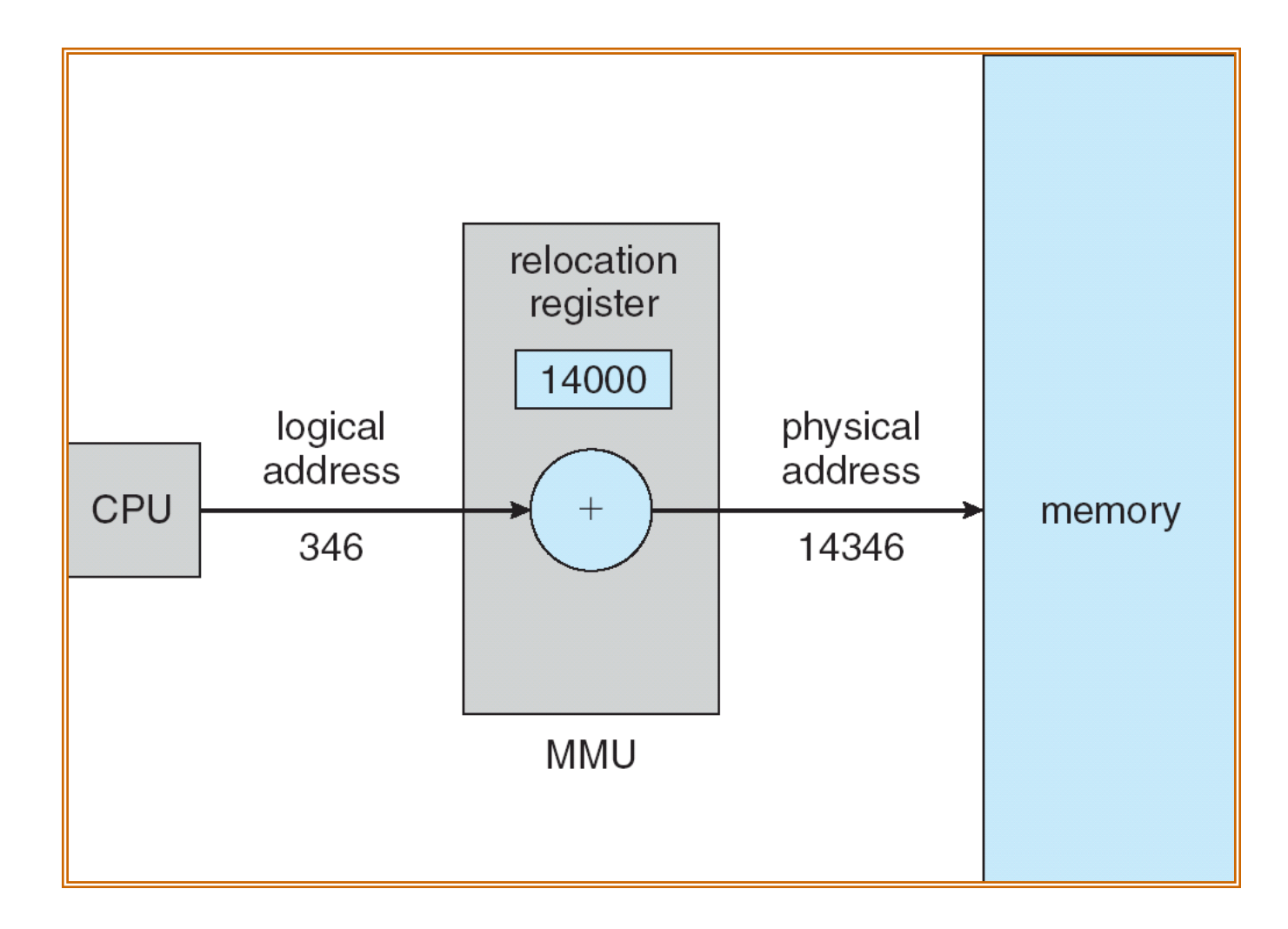

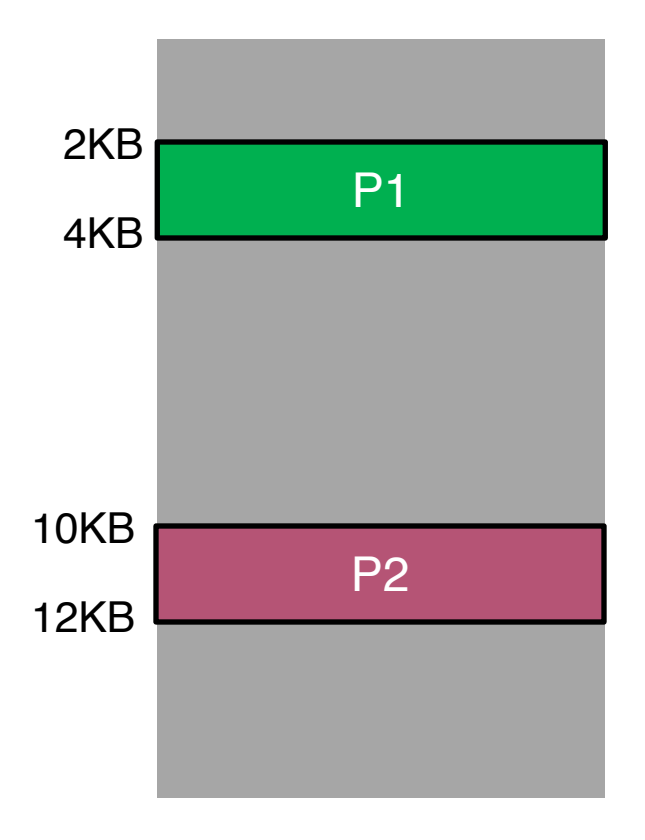

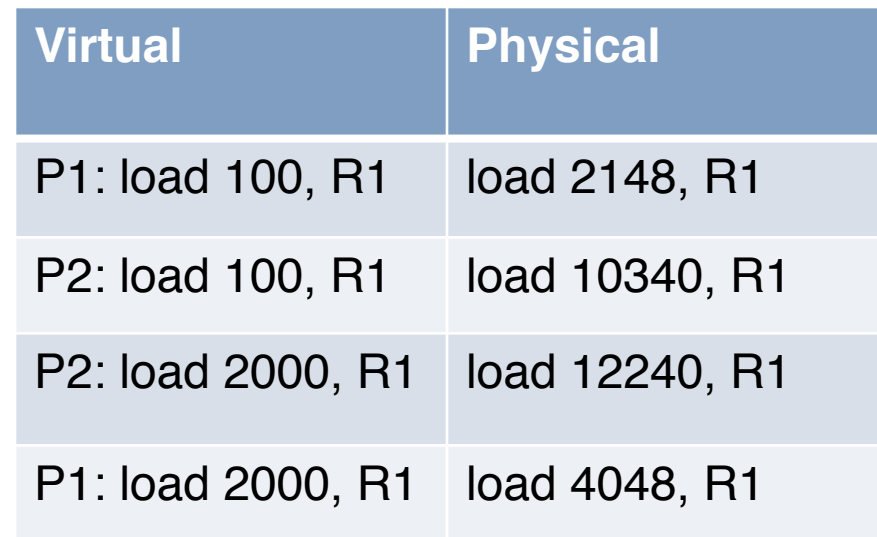

**Can P1 hurt P2? Can P2 hurt P1?**

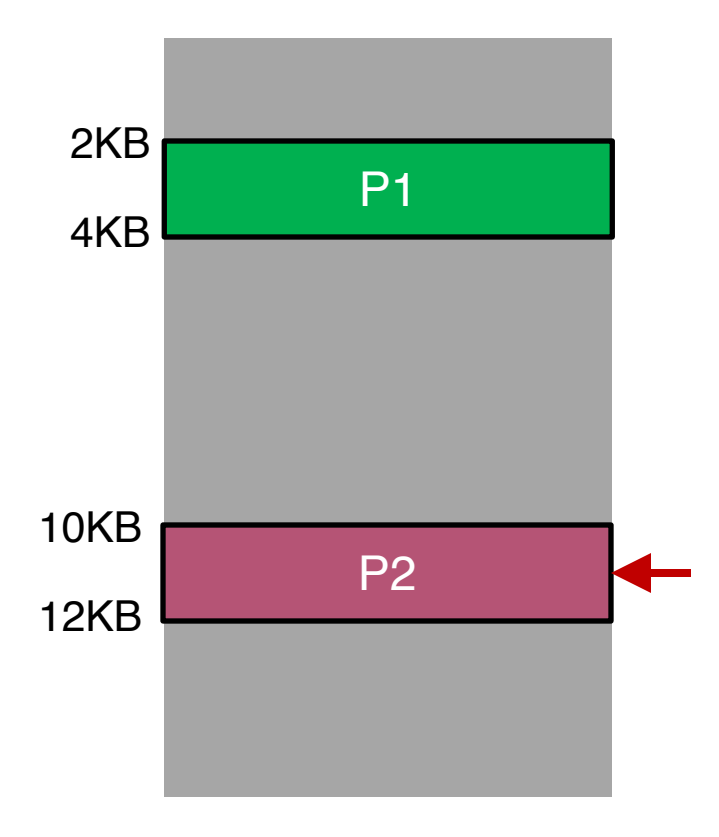

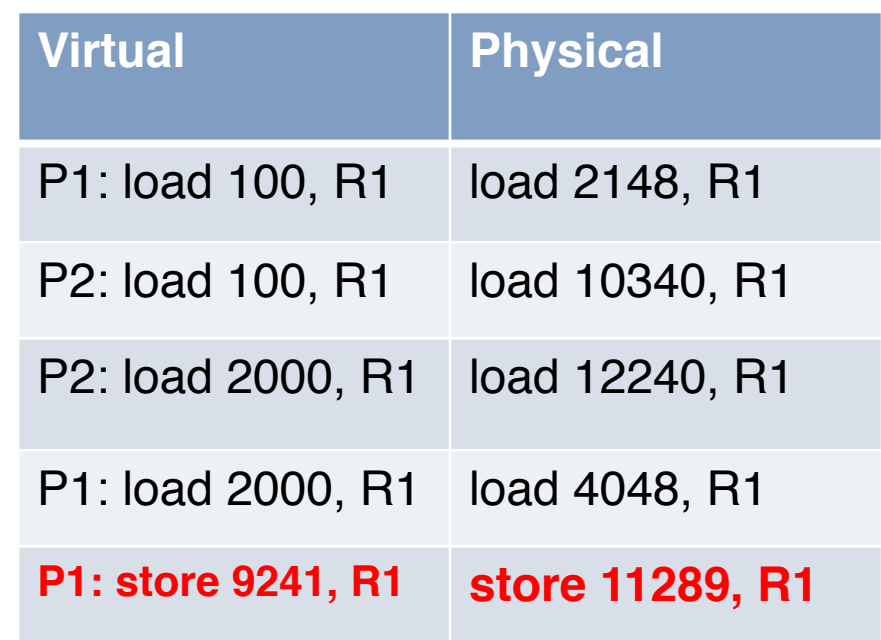

**Can P1 hurt P2? Can P2 hurt P1?**

**Overflow!**

# How to Run Multiple Programs?

#### o Approaches:

- Static relocation
- Dynamic relocation
	- Base
	- Base-and-Bounds
- Segmentation

- o Idea: add bound register to avoid "overflow"
- o Two CPU registers
	- Base register
	- Bounds register (or limit register)

physical addr = virtual addr + base

- o The base-and-bounds hardware referred to as **Memory Management Unit** (MMU)
- o Protection: The hardware provides special instructions to modify the base and bounds register
	- Allowing OS to change them when different processes run
	- Privileged (only in kernel mode)

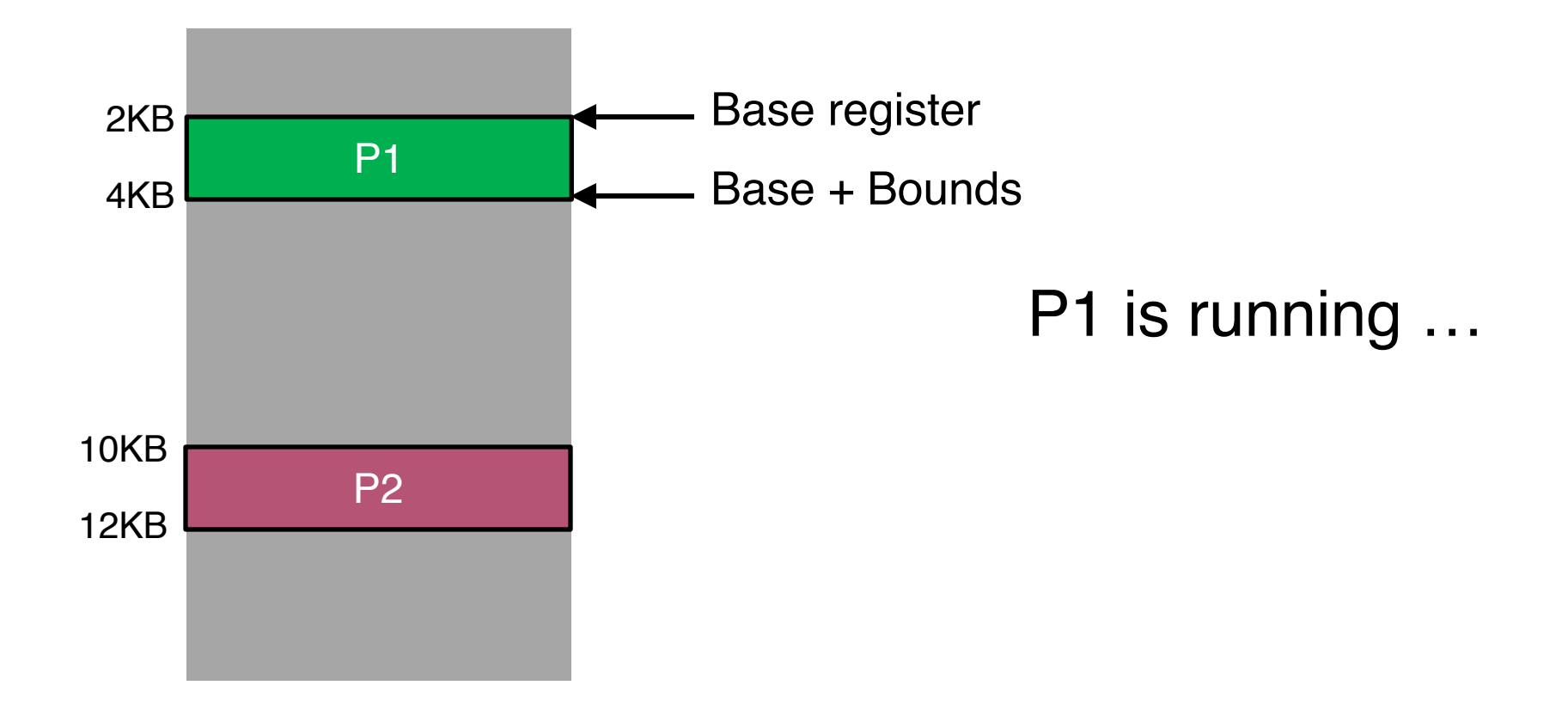

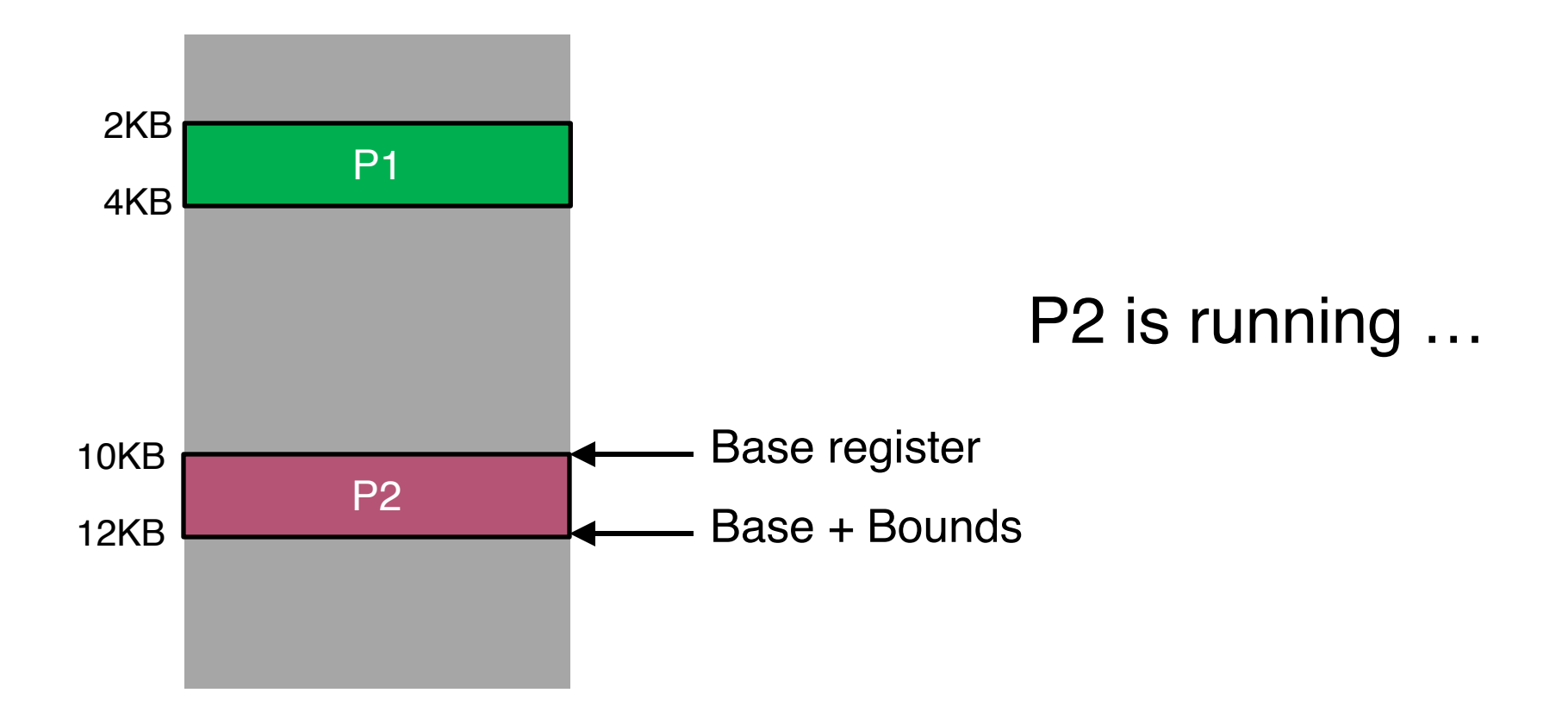

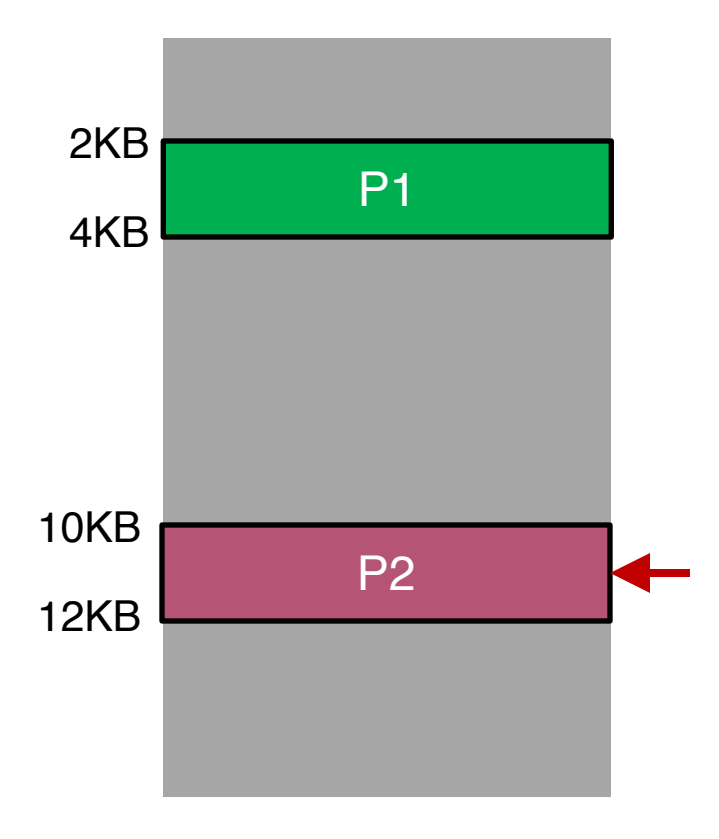

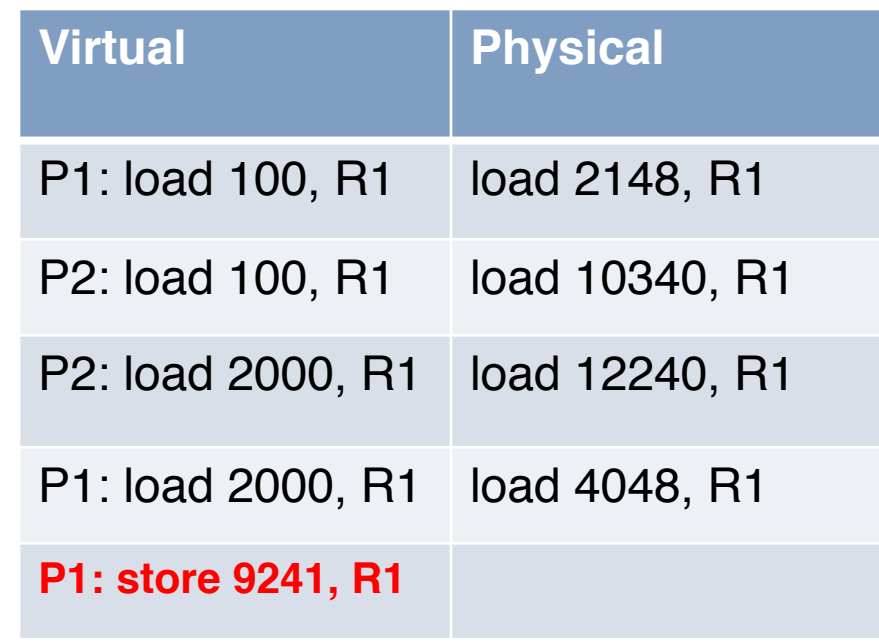

#### **Can P1 hurt P2?**

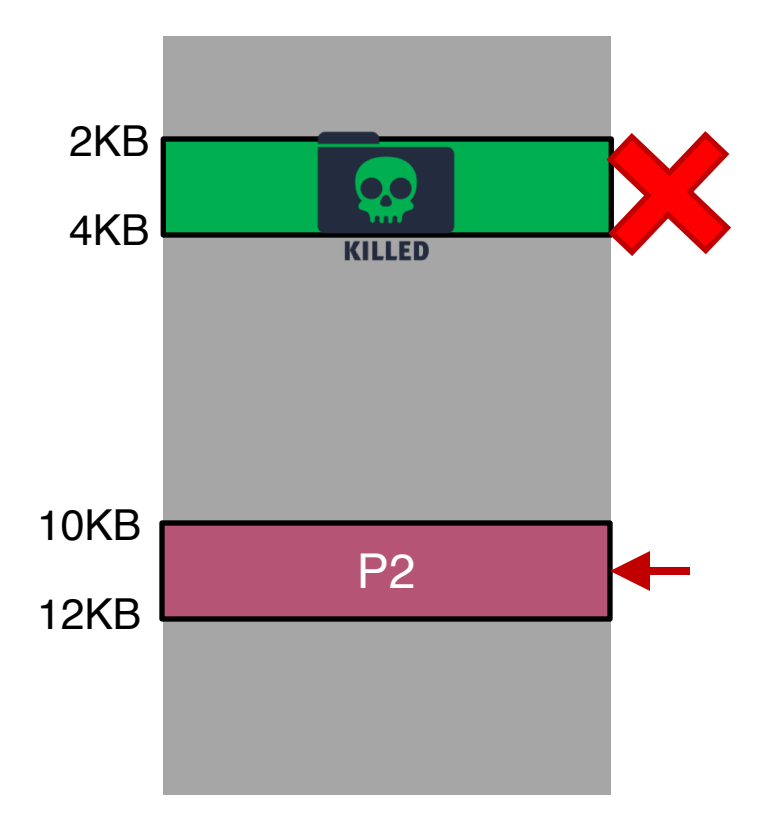

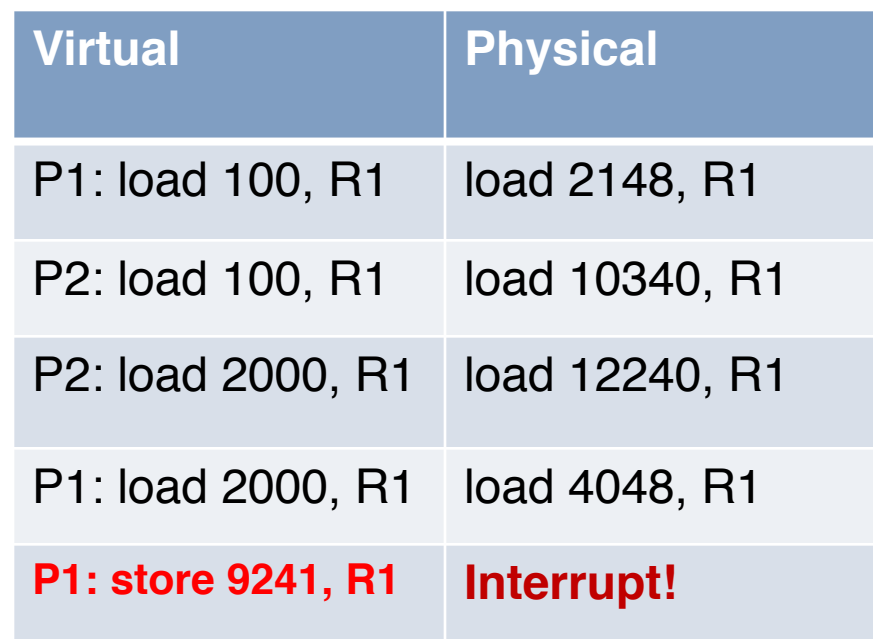

**Can P1 hurt P2?**

## Base-and-Bounds Pros/Cons

- o Pros?
	- Fast + simple
	- Little bookkeeping overhead (2 registers)
- o Cons?
	- Not flexible
	- Wastes memory for large memory addresses

### Base-and-Bounds Pros/Cons

- o Pros?
	- Fast + simple
	- Little bookkeeping overhead (2 registers)
- o Cons?
	- Not flexible
	- **Wastes memory** for large memory addresses

#### Problems with Base-and-Bounds?

- o Simple base-and-bounds approach wastes a chunk of "**free**" space between stack and heap
- o Impossible to run a program when its entire address space is greater than the memory capacity

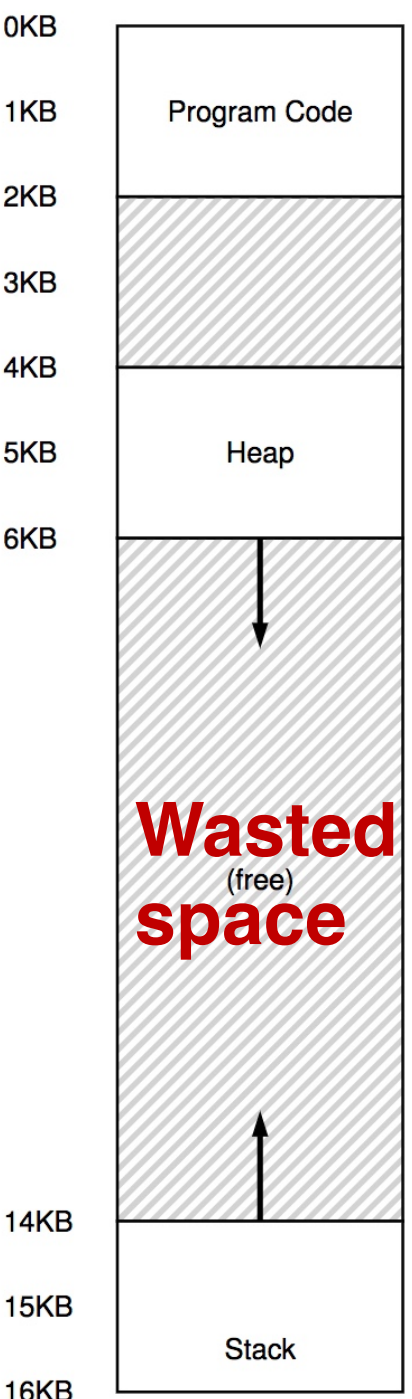

# How to Run Multiple Programs?

#### o Approaches:

- Static relocation
- Dynamic relocation
	- Base
	- Base-and-Bounds
- Segmentation

## **Segmentation**

- o Idea: generalize base-and-bounds
- o Each base+bounds pair is a segment
- o Use different segments for heap and memory
	- Requires more registers
- o Resize segments as needed

# Segmentation (cont.)

- $\circ$  A segment is a contiguous portion of the address space
- o A program is a collection of segments
- o A segment can be a logical unit:
	- E.g., *main program, procedure, function, object, local variables, global variables, common block, stack, heap, symbol table, or arrays, etc.*

# Logical View of Segmentation

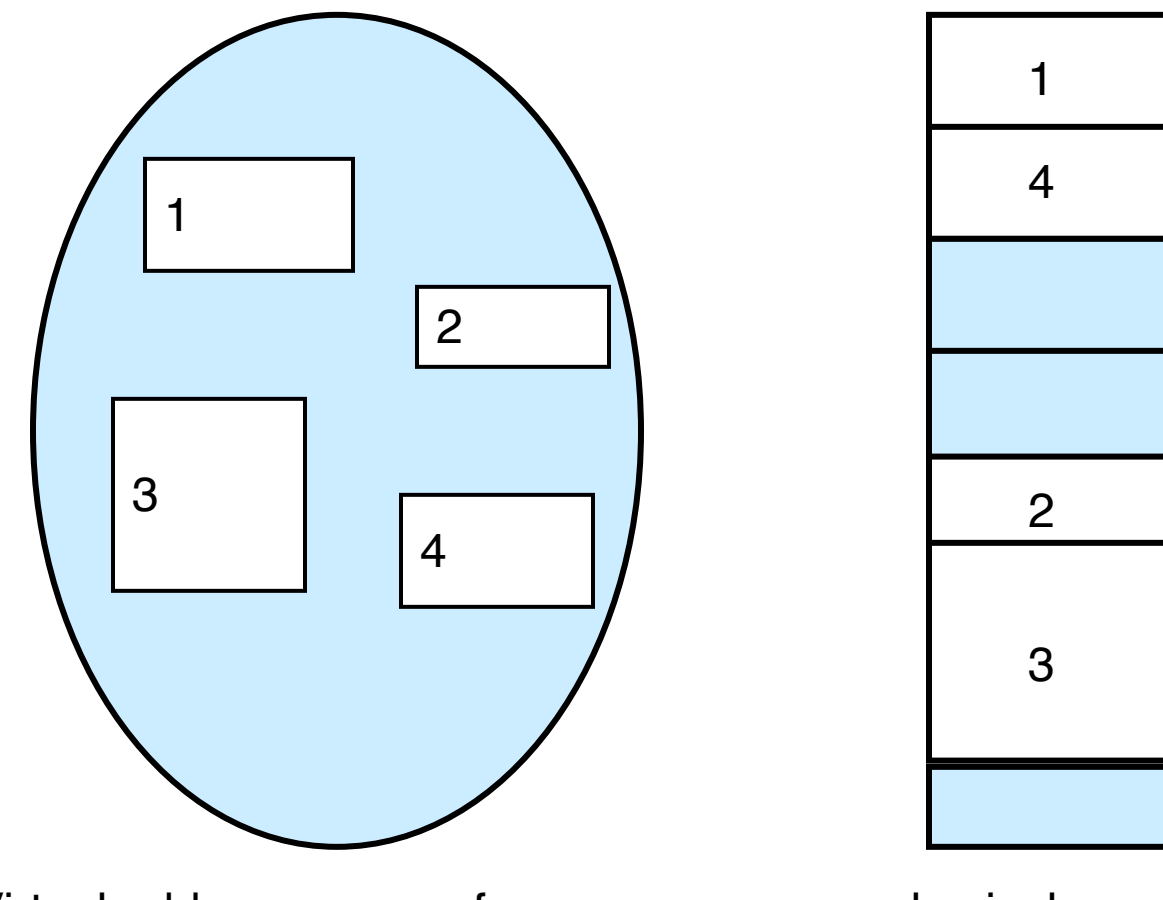

Virtual address space of a process physical memory

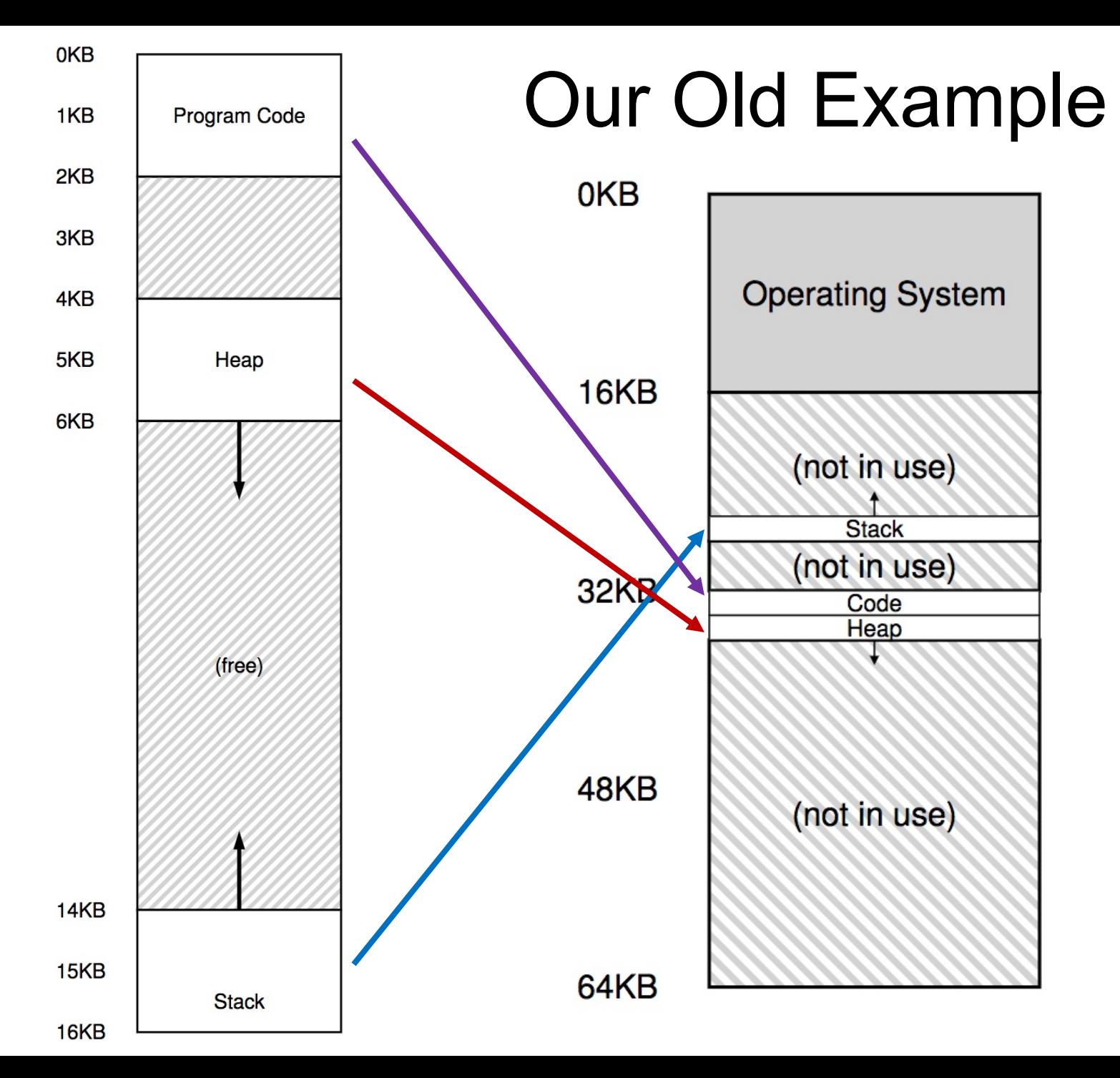

![](_page_60_Figure_0.jpeg)

# Segfault!

#### **Access to the address 7KB …**

# Segmentation Architecture

o Logical address consists of a pair:

<segment-number, offset>

- o *Segment table* maps two-dimensional physical addresses. Each table entry has:
	- *base* contains the starting physical address where the segments reside in memory
	- *limit* specifies the length of the segment (or bound)
- o *Segment-table base register (STBR)* points to the segment table's location in memory
- o *Segment-table length register (STLR)* indicates number of segments used by a process

– segment number *s* is legal if *s* < STLR

## Segmentation Hardware

![](_page_62_Figure_1.jpeg)

### Example of Segmentation

![](_page_63_Figure_1.jpeg)

# **Worksheet**